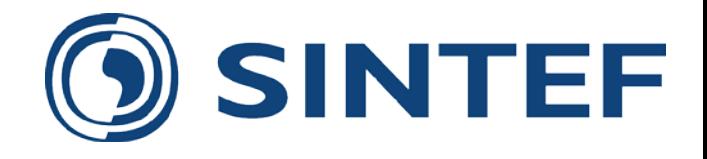

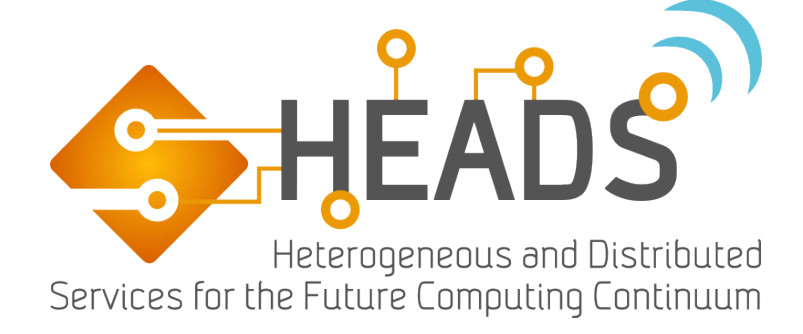

#### Taming Heterogeneity and Distribution in sCPS

**Franck Fleurey**, Brice Morin, Olivier Barais

#### franck.fleurey@sintef.no

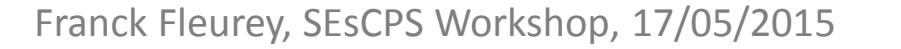

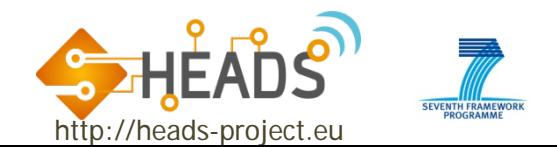

#### What heterogeneity and distribution?

• Isn't Internet of Things about having everything connected and available in the cloud?

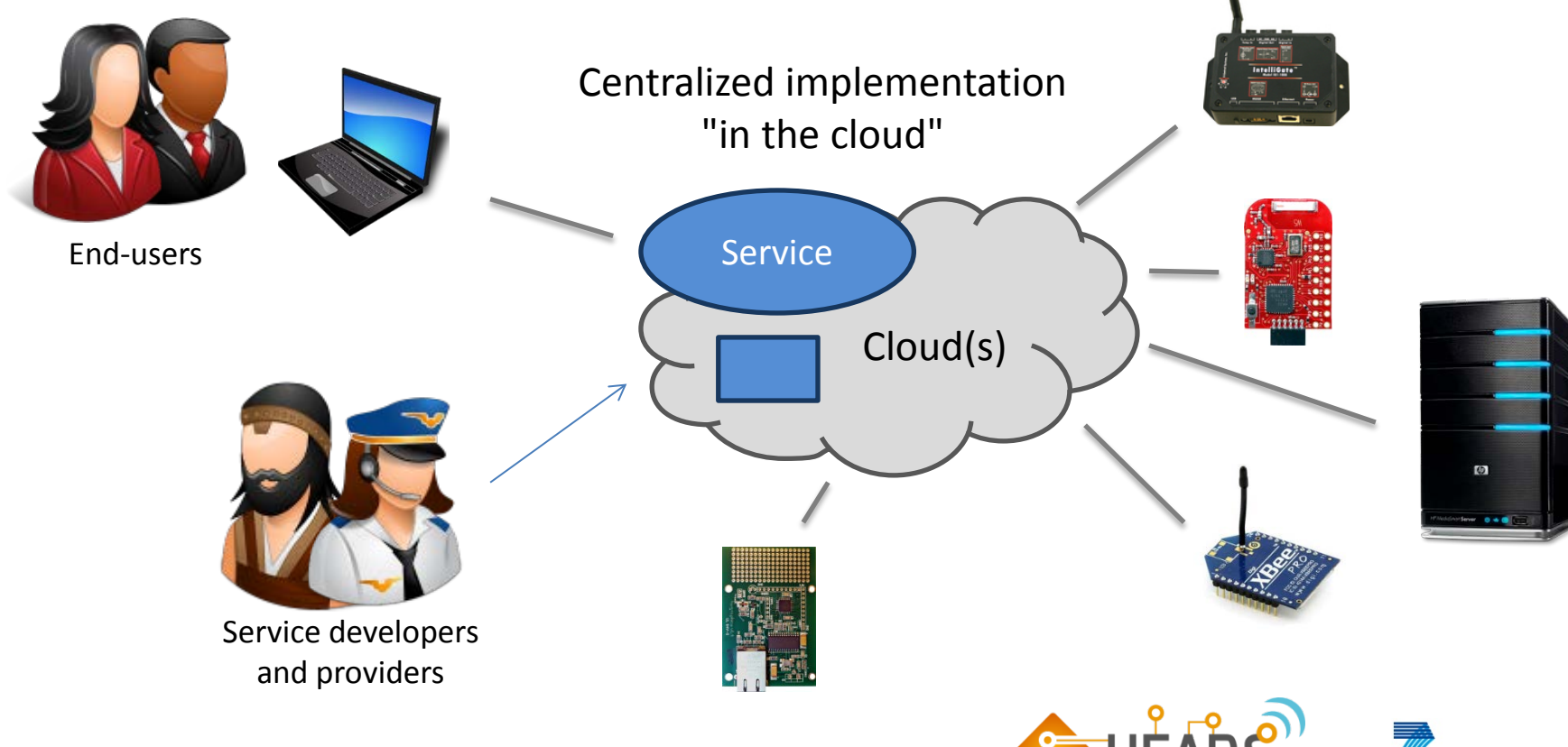

Franck Fleurey, SEsCPS Workshop, 17/05/2015

http://heads-project.eu

#### Limitations of centralized approaches

- Very easy to develop, evolve and maintain but…
	- Underexploits "Things" capabilities
	- Does not allow real-time or critical services
	- Not resource efficient (bandwidth)
	- Not robust
	-

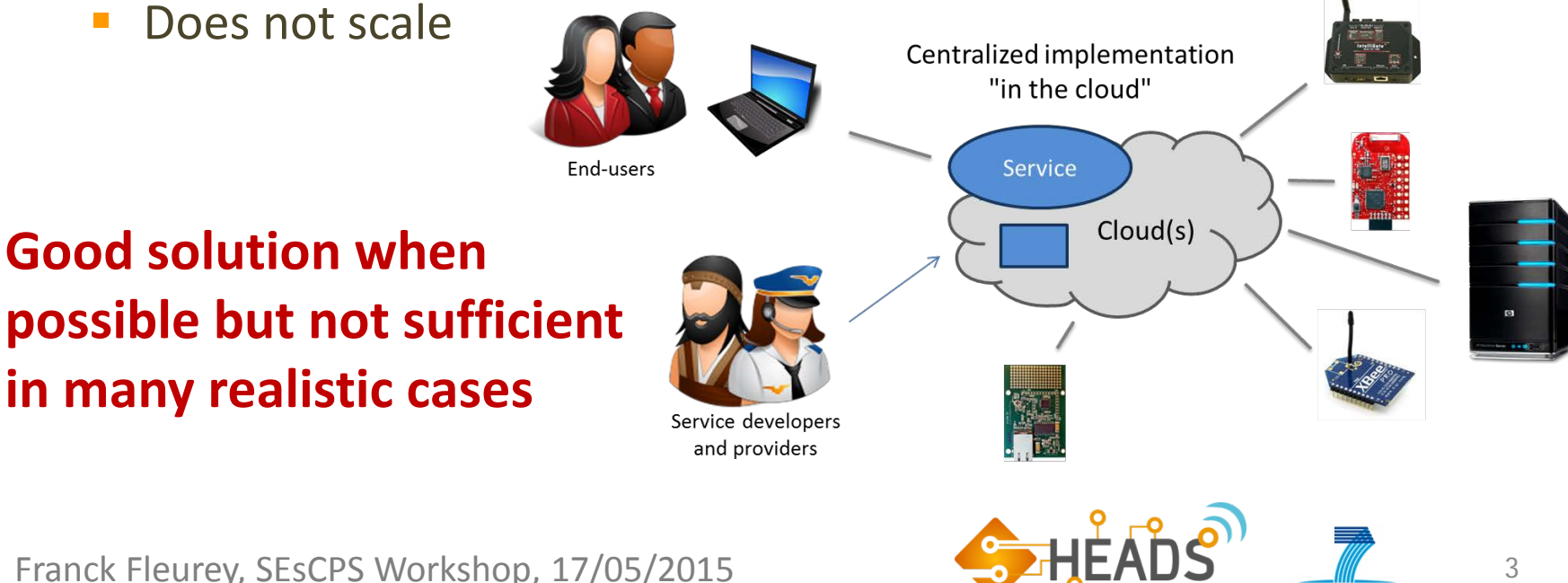

http://heads-project.eu

### Distributing the implementation

• The service implementation is distributed to exploit the infrastructure

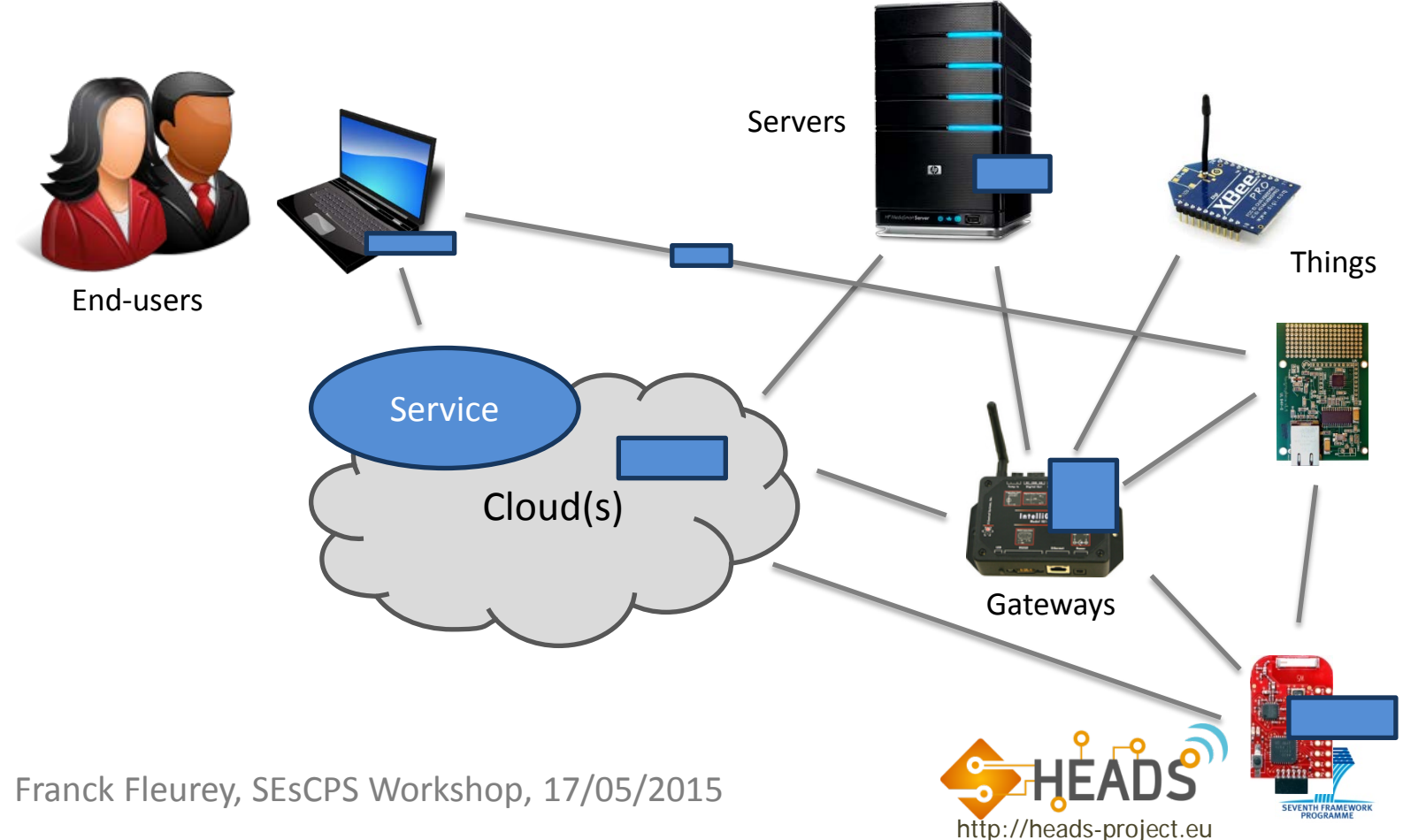

4

#### Benefits of HD-Services

- Complex to develop, lots of different skills involved but…
	- **Allows fully exploiting the features of each platforms**
	- **Allow for local and/or decentralized decision making**
	- Robust to partial and/or temporary failures
	- **Push processing close to data sources**
	- **Allow for real-time and critical services**
	- Can scale in a "big data" context

#### **In practice for more and more real-world services are HD-Services**

Franck Fleurey, SEsCPS Workshop, 17/05/2015

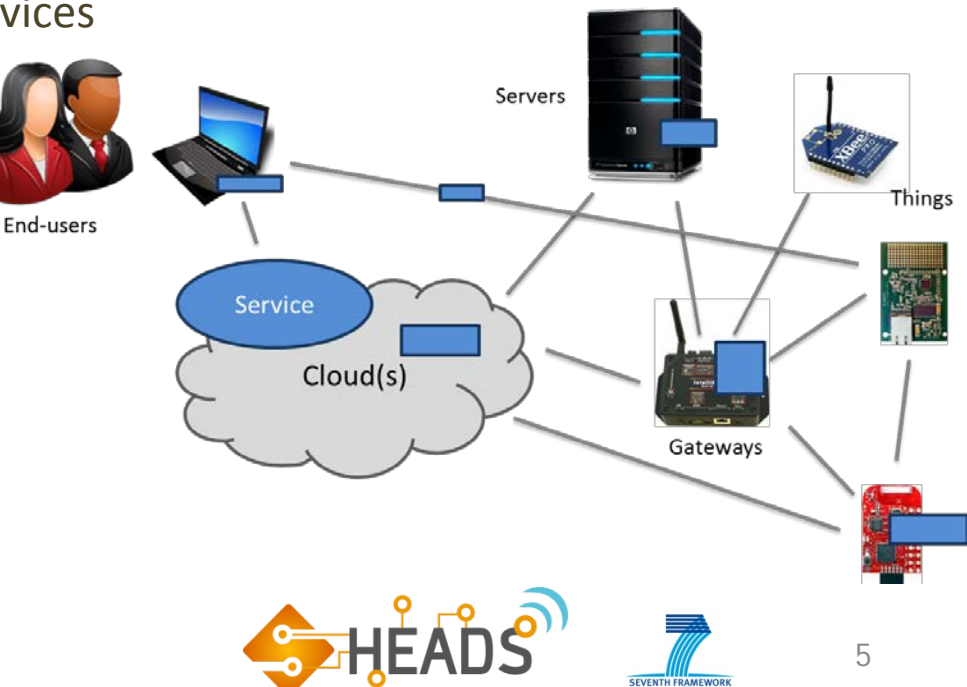

http://heads-projec

### What are the problems? (1/6)

• Here is an example infrastructure

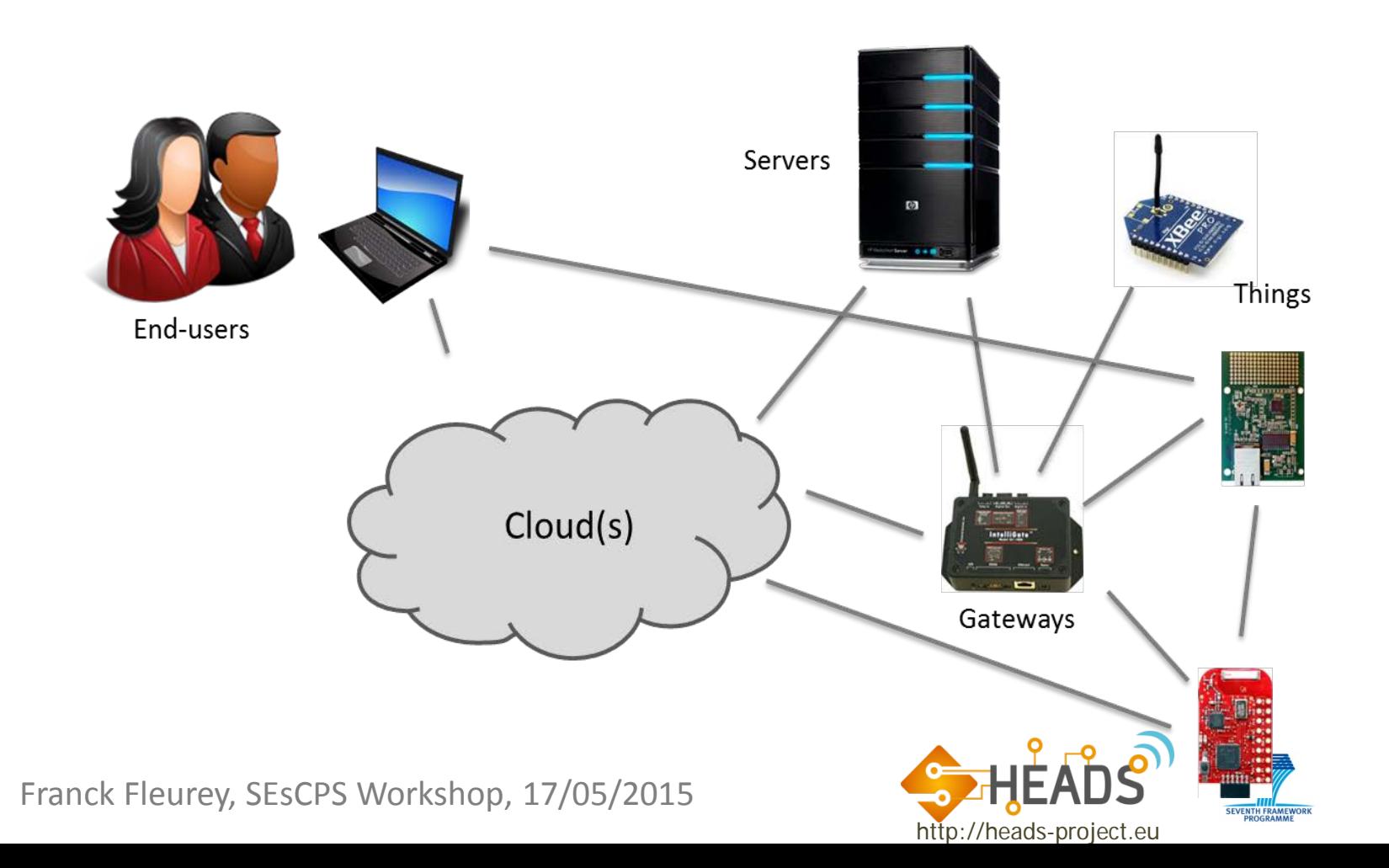

### What are the problems? (2/6)

• Here is the software components needed for the service

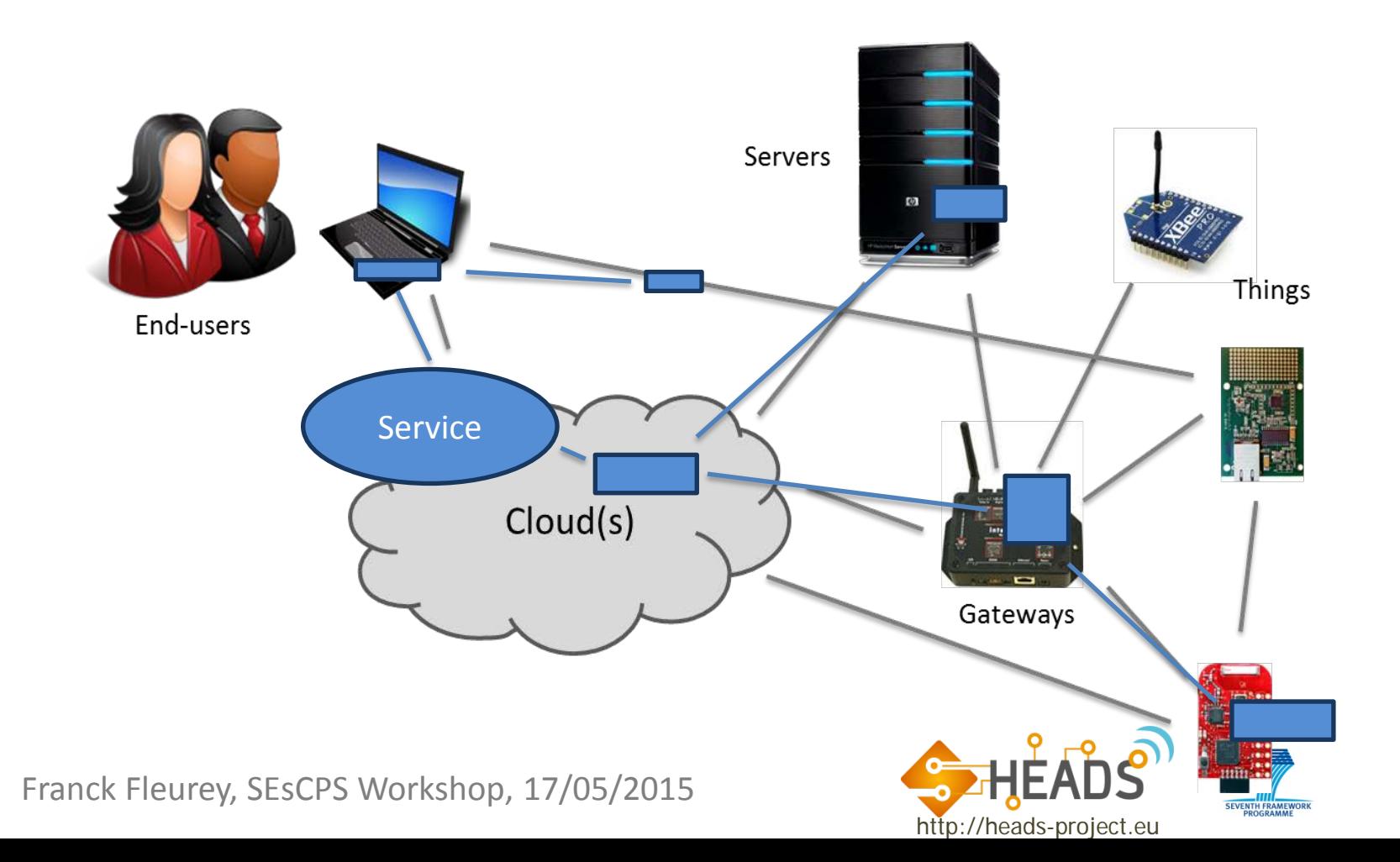

7

### What are the problems? (3/6)

• Heterogeneous infrastructure and technologies are needed

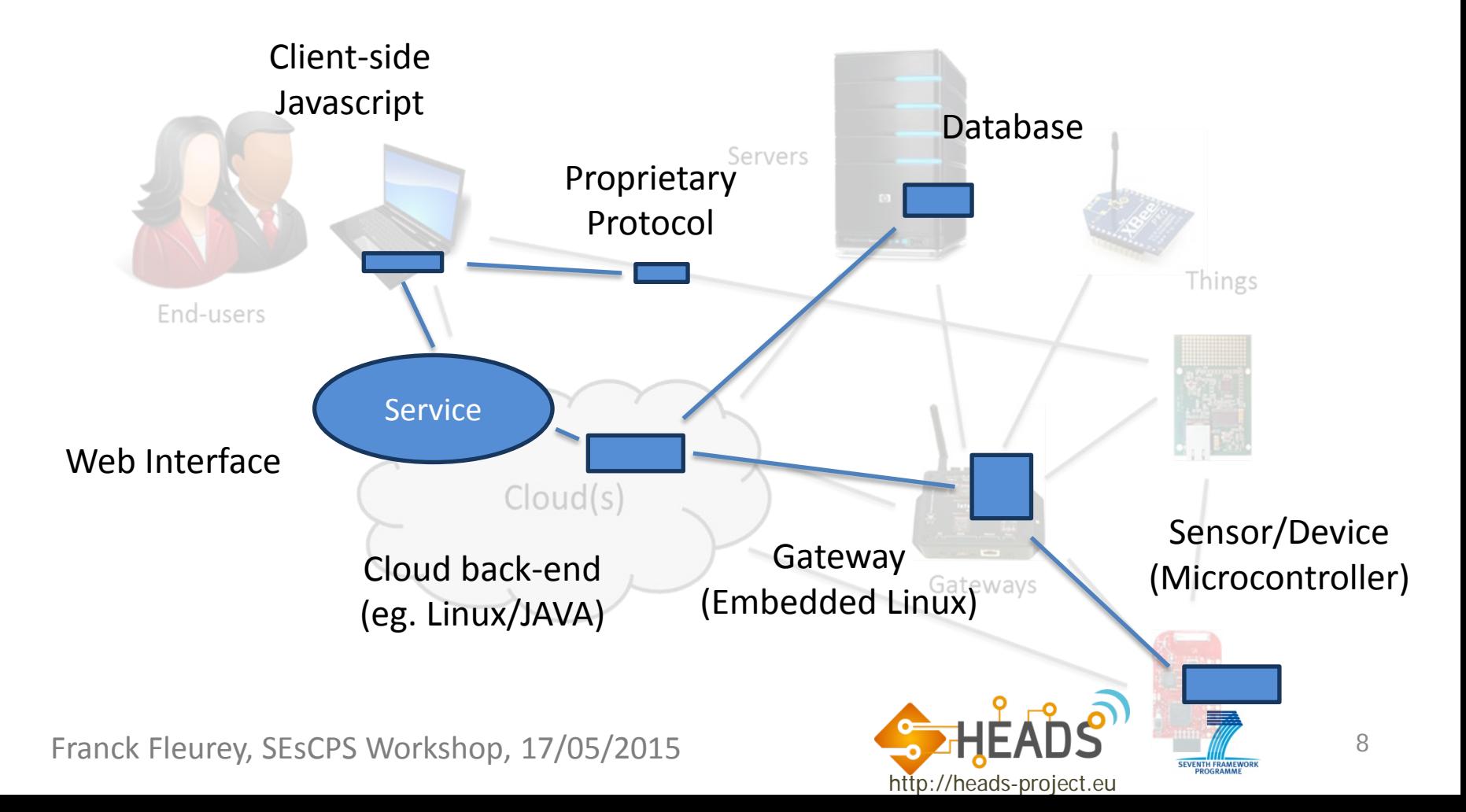

### What are the problems? (4/6)

- A lot of different expertise are needed
	- Both for development and runtime deployment/maintenance

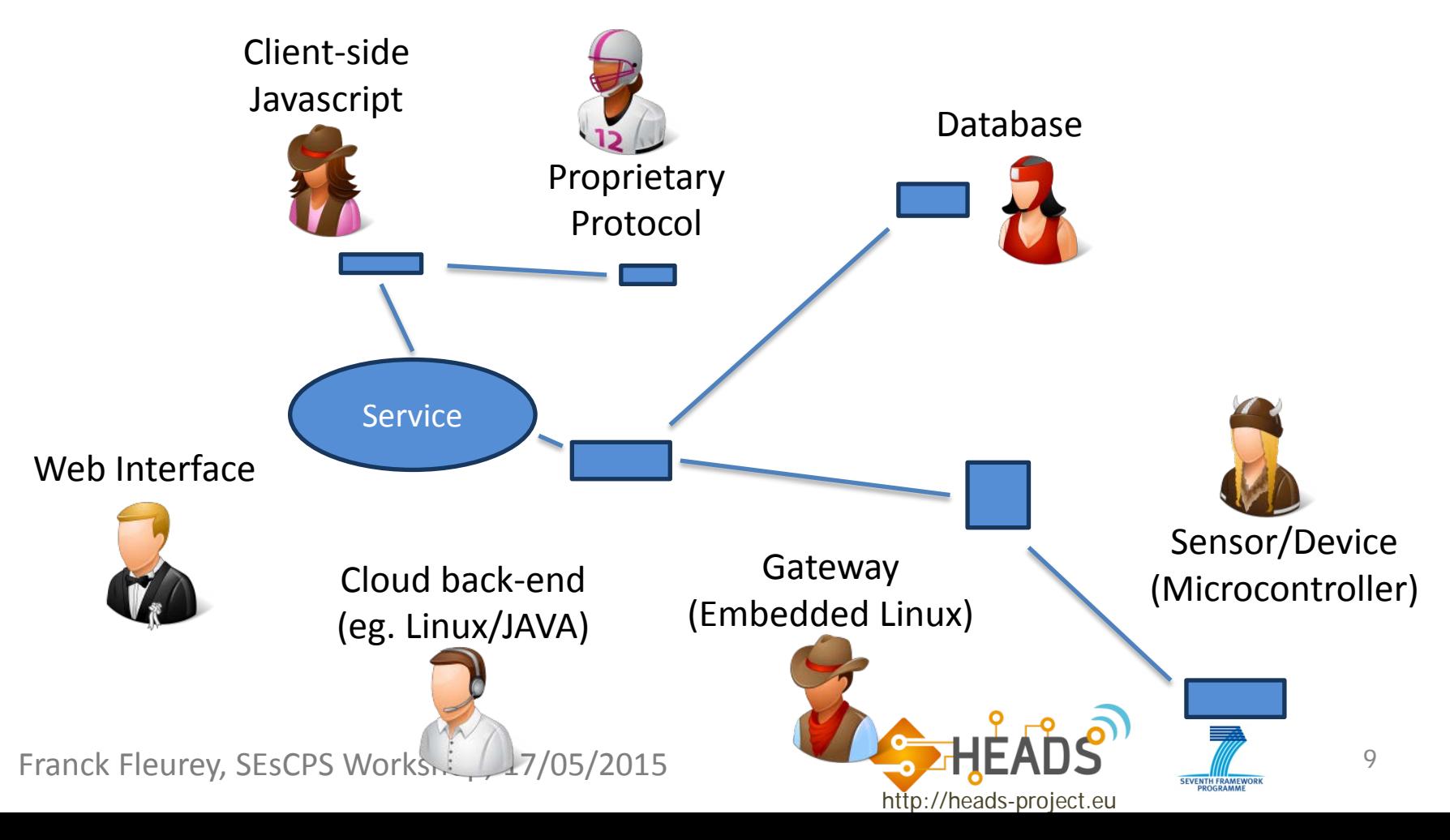

### What are the problems? (5/6)

- Someone needs to coordinate all experts
	- Design the different components, their functionality and interractions

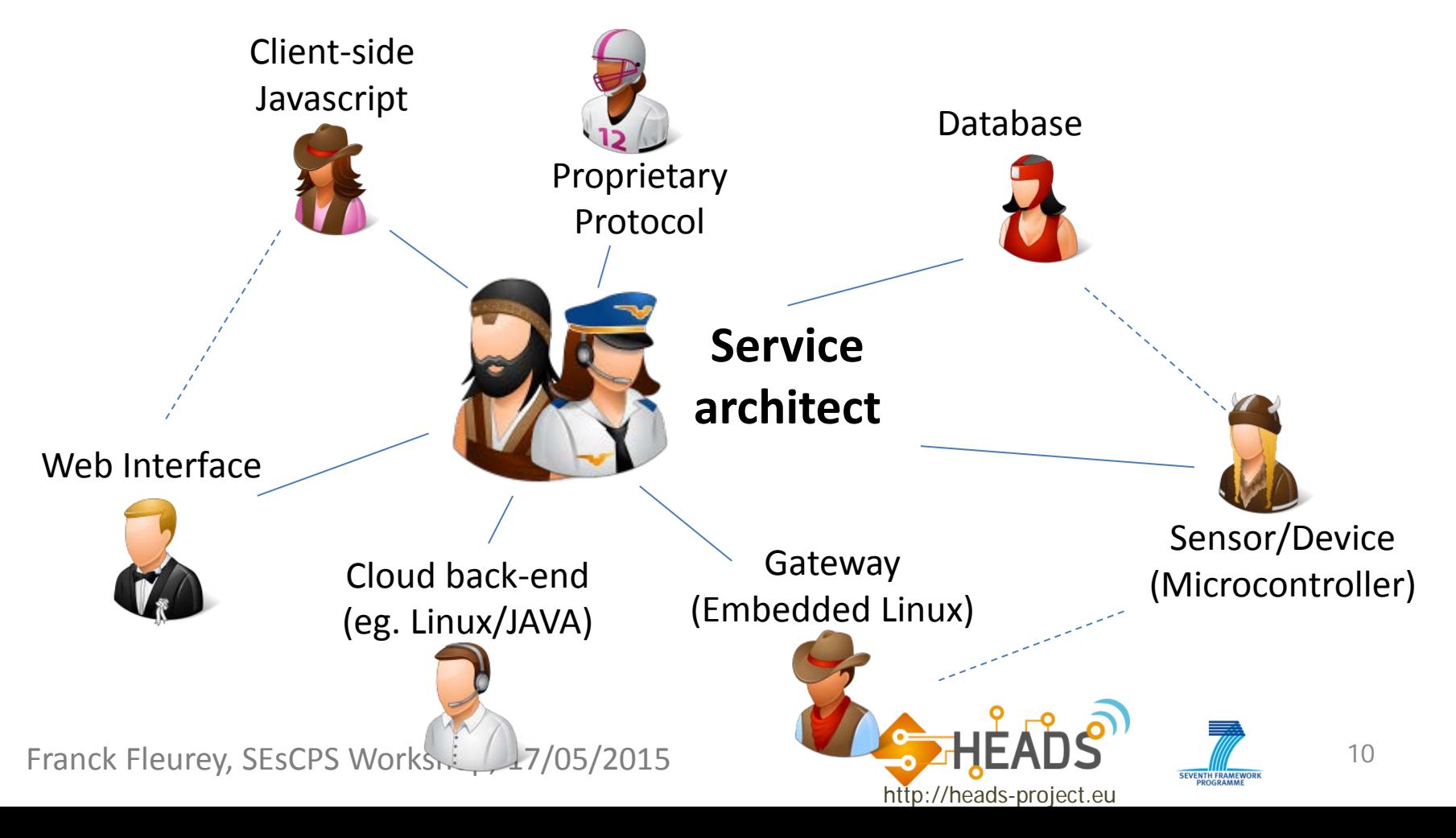

## What are the problems? (6/6)

- Large heterogeneous teams need to collaborate
	- A service architect / developer
	- **Nany "platform experts"**
	- **Complex and expensive**
	- **Unavailable to small actors**
- Service maintenance and evolutions
- Infrastructure is dynamic
	- Constant evolution/adaptation
- (Early) Validation?
- Software reuse?

#### **Challenging and expensive**

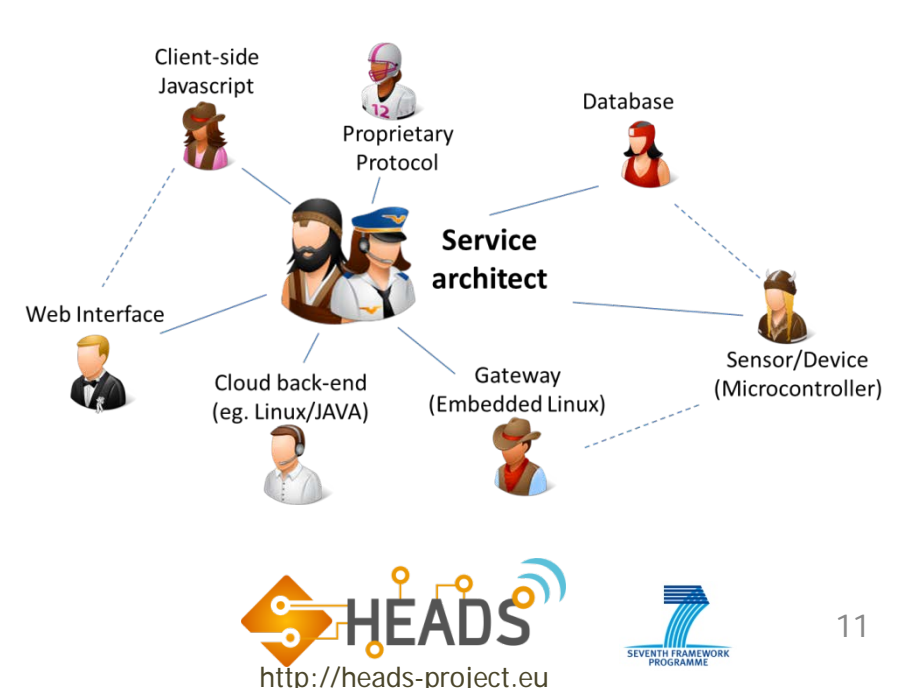

#### State of the practice

#### • **State of the art / practice**

- Solution 1: Centralized service which uses devices "as-is" o Most common practice. Simple but restrictive.
- **Solution 2: Avoid problems by carefully selecting platforms** o For which software frameworks pre-exist (eg. Arduino libs / shields)
- **Solution 3: Hide behind an homogeneous software layer** o OS + generic or specific middleware platforms (eg. JAVA/JVM)
- **Solution 4: Custom develop manually all pieces of software** o Can exploit full potential but very expensive (eg. automotive)
- **Solution 5: Fully fledged Model-Driven "PIM/PSM" approach** o Good separation of concerns but impractical and too exclusive
- Non of the above allow exploiting the full continuum of platforms to its full potential (and at a reasonable cost)

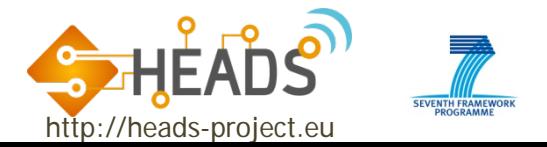

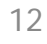

#### HEADS Approach

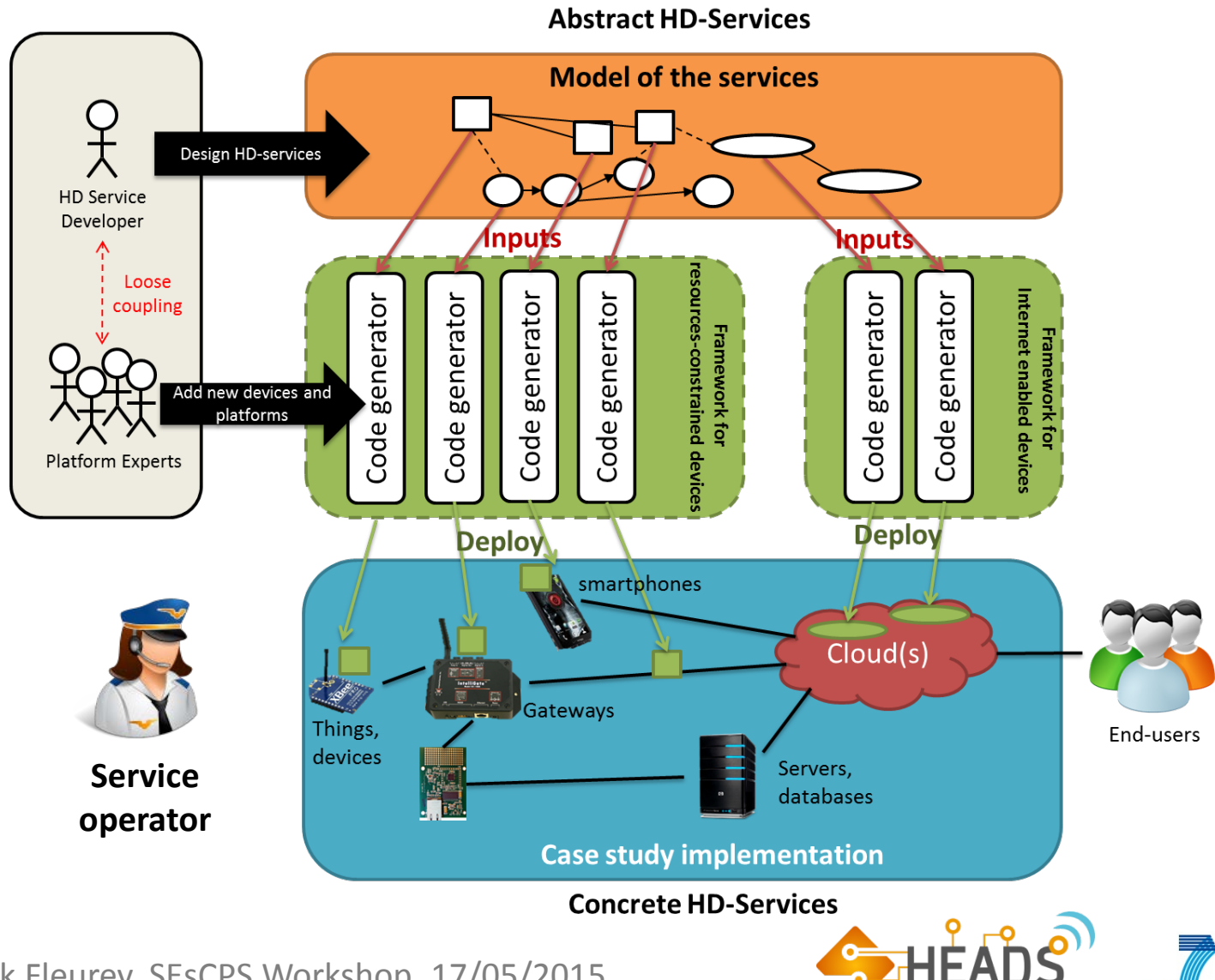

13

**SEVENTH FRAME** 

http://heads-project.eu

#### HEADS Approach

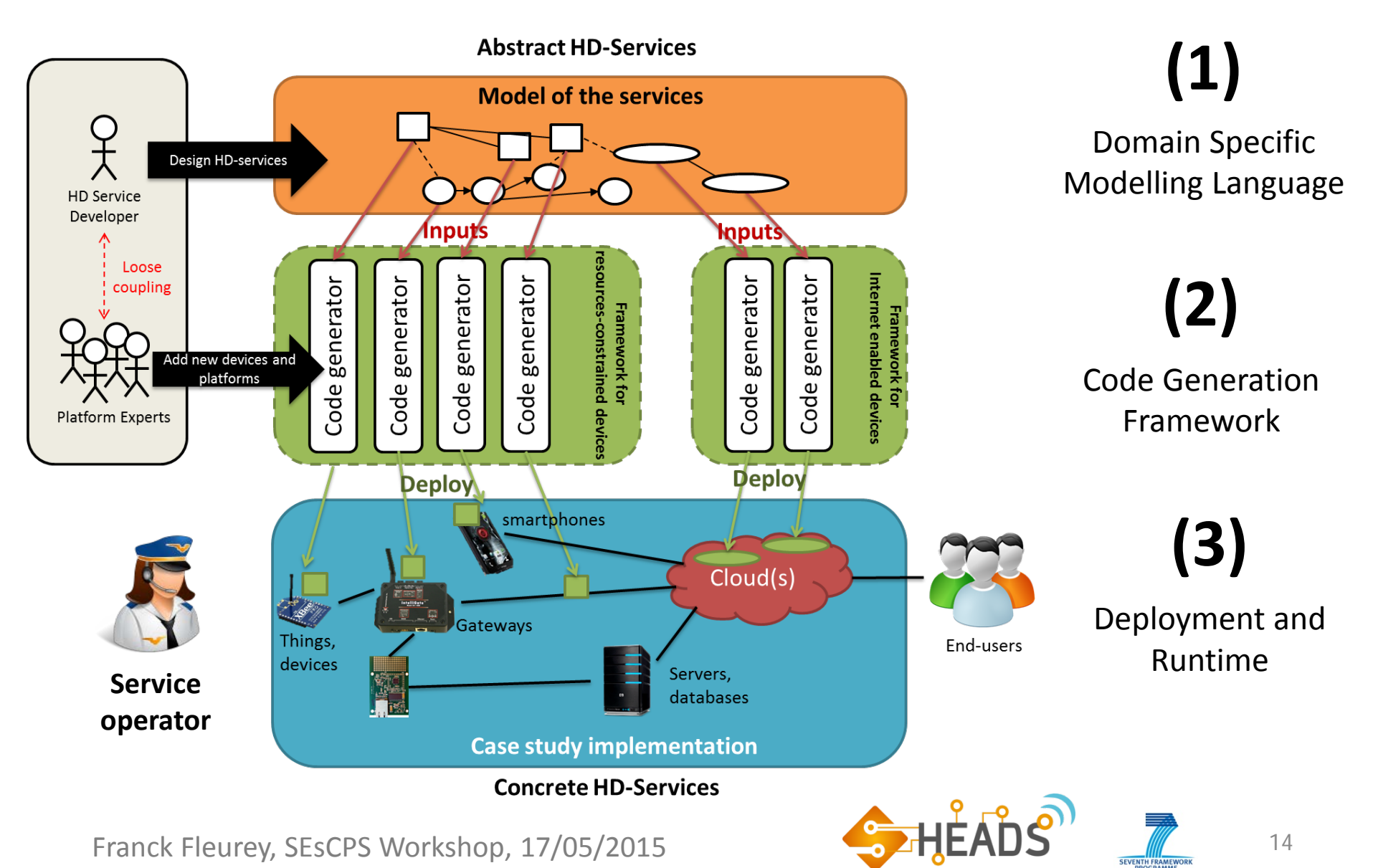

http://heads-project.eu

#### 1. Domain Specific Modelling Language **(ThingML)**

- Based on the state of the art
	- Architecture (Components, Connectors, etc.)
	- Asynchronous messages / events
	- Composite state machines
	- Action Language
	- Deployment model
- Used as a commons model for integration
	- Not to replace individual modelling tools, programming frameworks or legacy components
	- Complete enough to fully implement the logic of the integration
	- All the way to deployment (and runtime management)

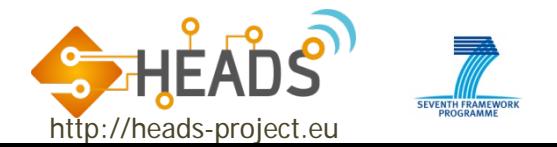

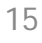

#### 1. Domain Specific Modelling Language

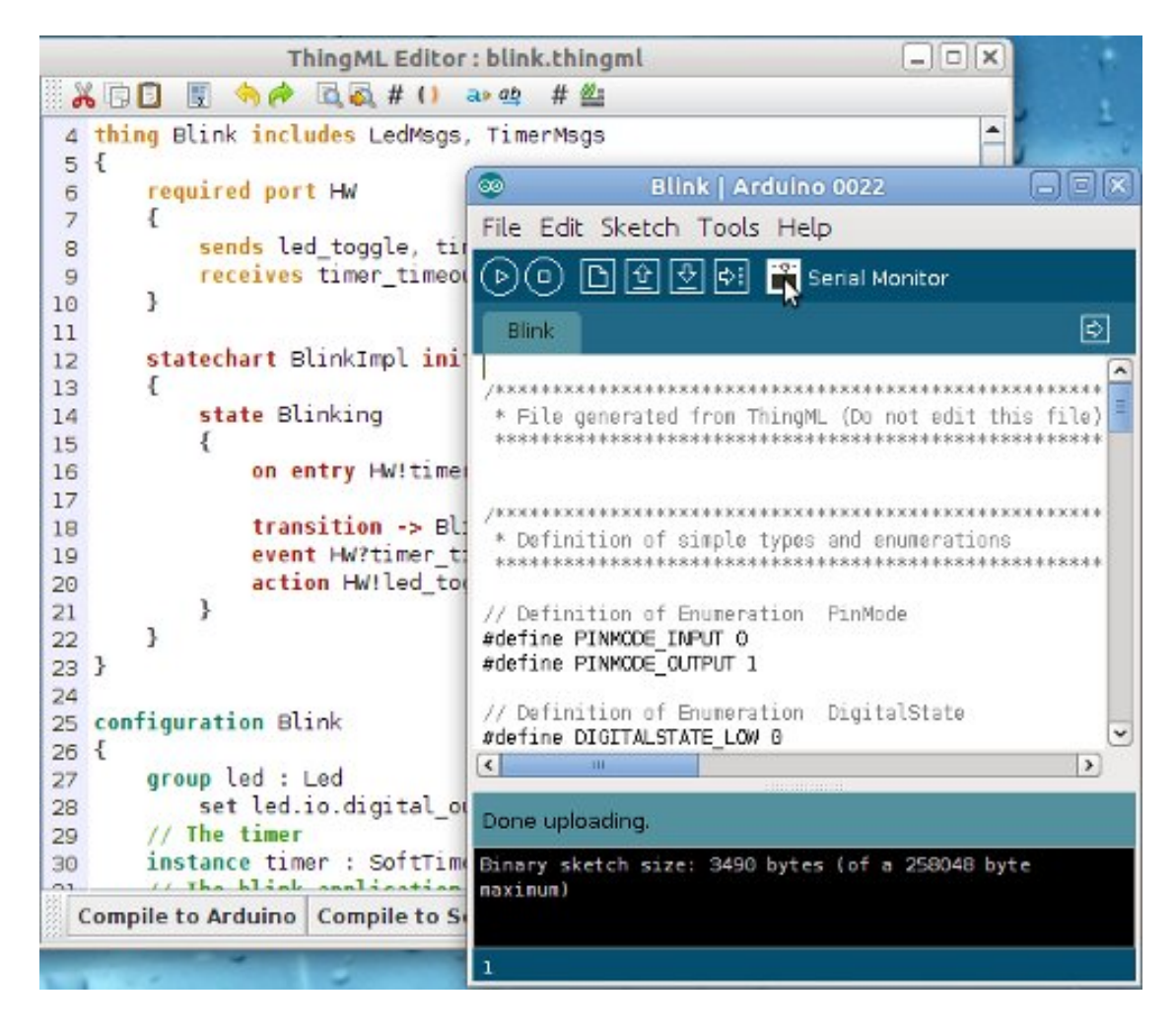

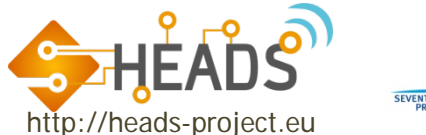

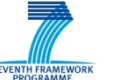

#### 2. Code Generation Framework

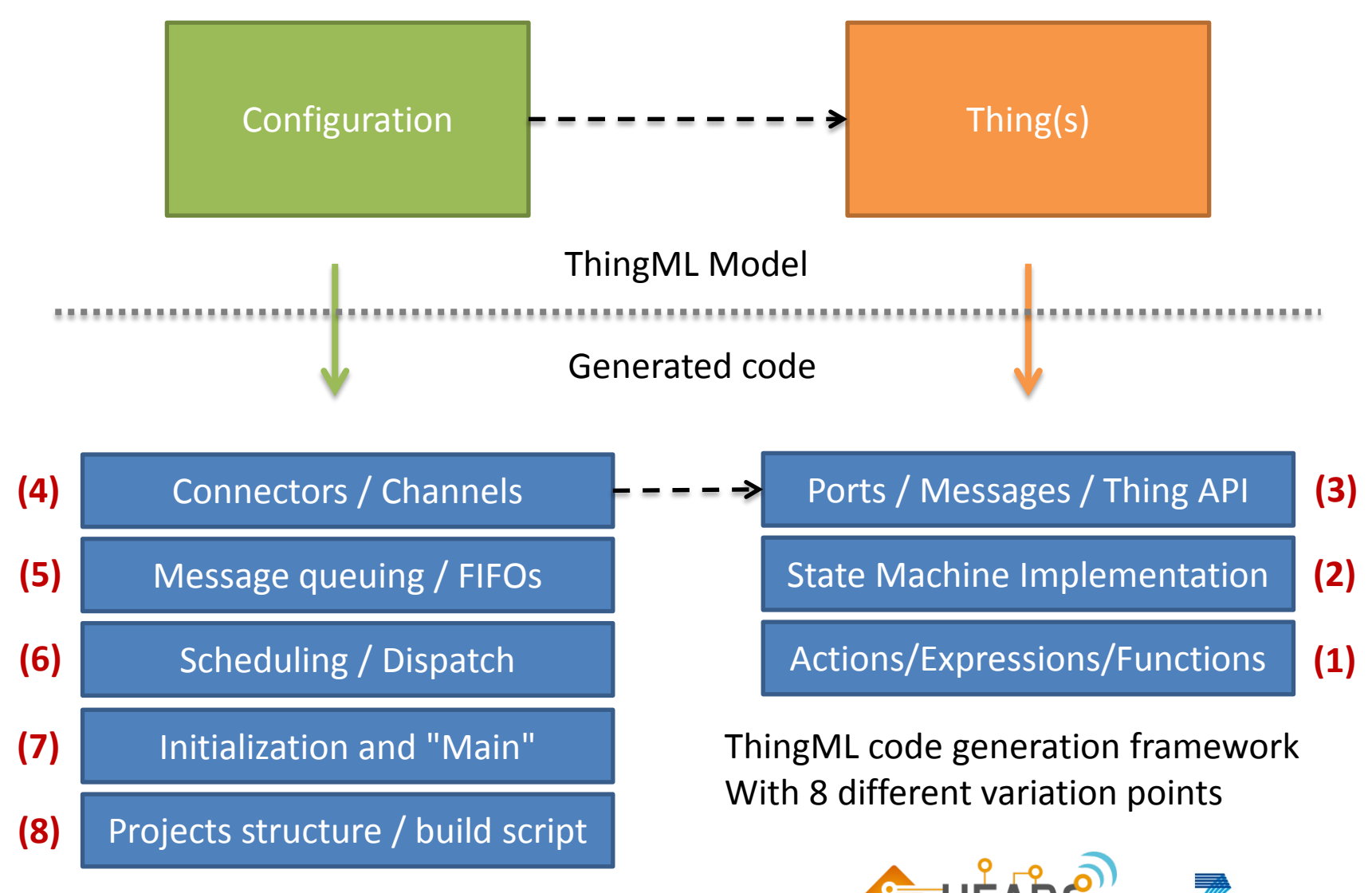

http://heads-project

Franck Fleurey, SEsCPS Workshop, 17/05/2015

17

# 3. Deployment and Runtime

#### **(Kevoree)**

- On the level of the architecture model
	- Nodes, Components, Connectors, Channels
- "Models@runtime" + Causal connection
	- Deployment
	- Monitoring
	- Adaptation
- Support heterogeneous components
	- Not "yet another middleware"
	- Easy to extend for supporting new execution platforms
	- Easy support for managing legacy/proprietary components

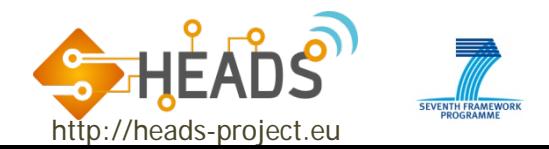

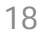

#### Conclusion

- Experiences using (part of) the HEADS approach
	- Medical Rehabilitation Robotic System
	- **Unmanned vehicles (aerial and subsea)**
	- **Smart home and ambient assisted living**
	- **Nedia system**
- Status of the implementation
	- **Initial version is available, tutorial are available**
	- **Fully open-source**
- Ongoing work and challenges
	- **Modelling of complex-event processing**
	- **Modelling of different communication semantics**
	- Code generation for resource constrained devices
	- Verification and Validation (Analysis, early testing, stub generation, etc.)
	- **Evaluation of the code generation framework**
- More info and apraoch implementation
	- ThingML: [http://www.thingml.org](http://www.thingml.org/)
	- **Kevoree: [http://www.kevoree.org](http://www.kevoree.org/)**
	- HEADS: [http://www.heads-project.eu](http://www.heads-project.eu/)

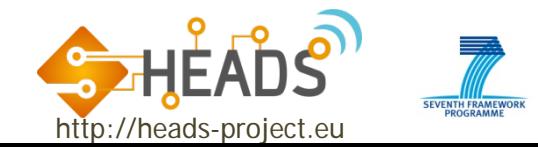

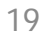

#### Thanks for your attention!

#### • Questions?

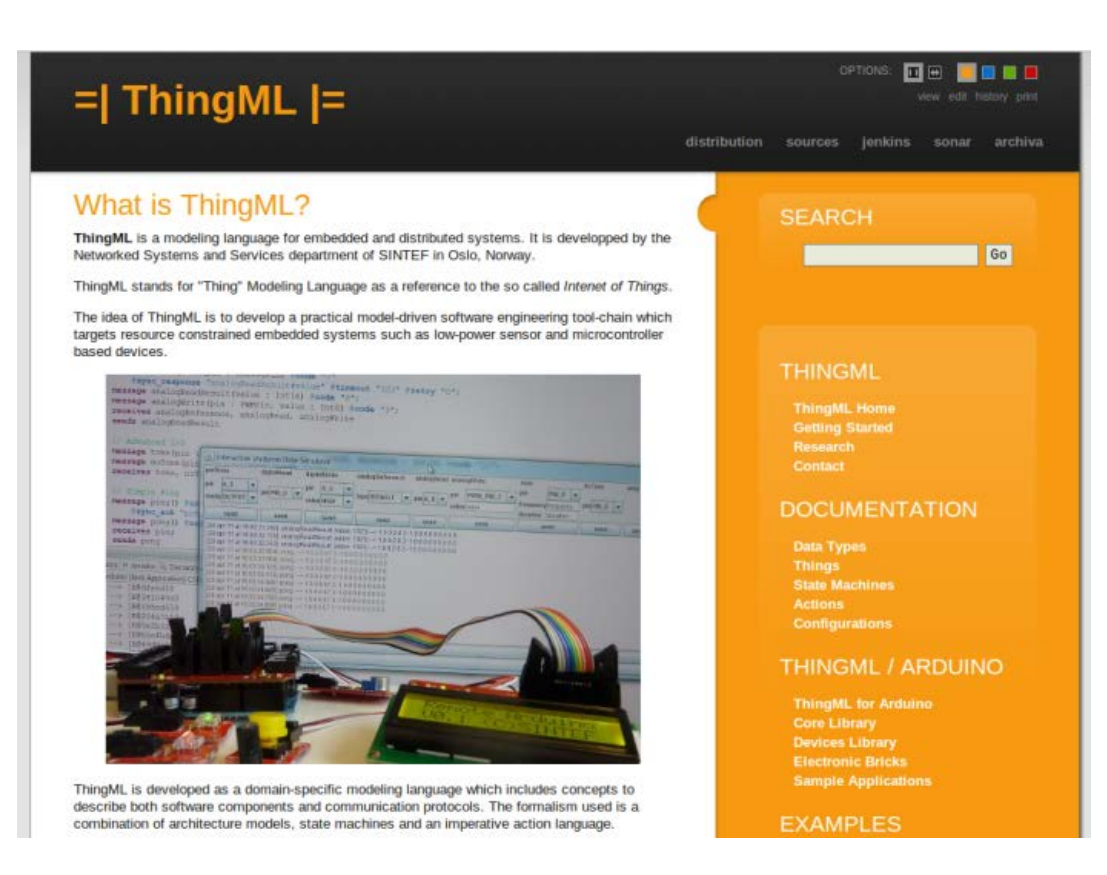

#### • More questions: [franck.fleurey@sintef.no](mailto:franck.fleurey@sintef.no)

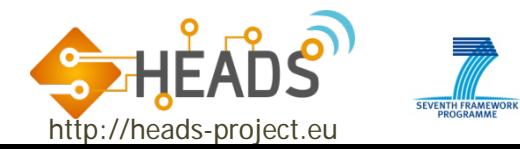

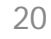

#### HEADS Aproach

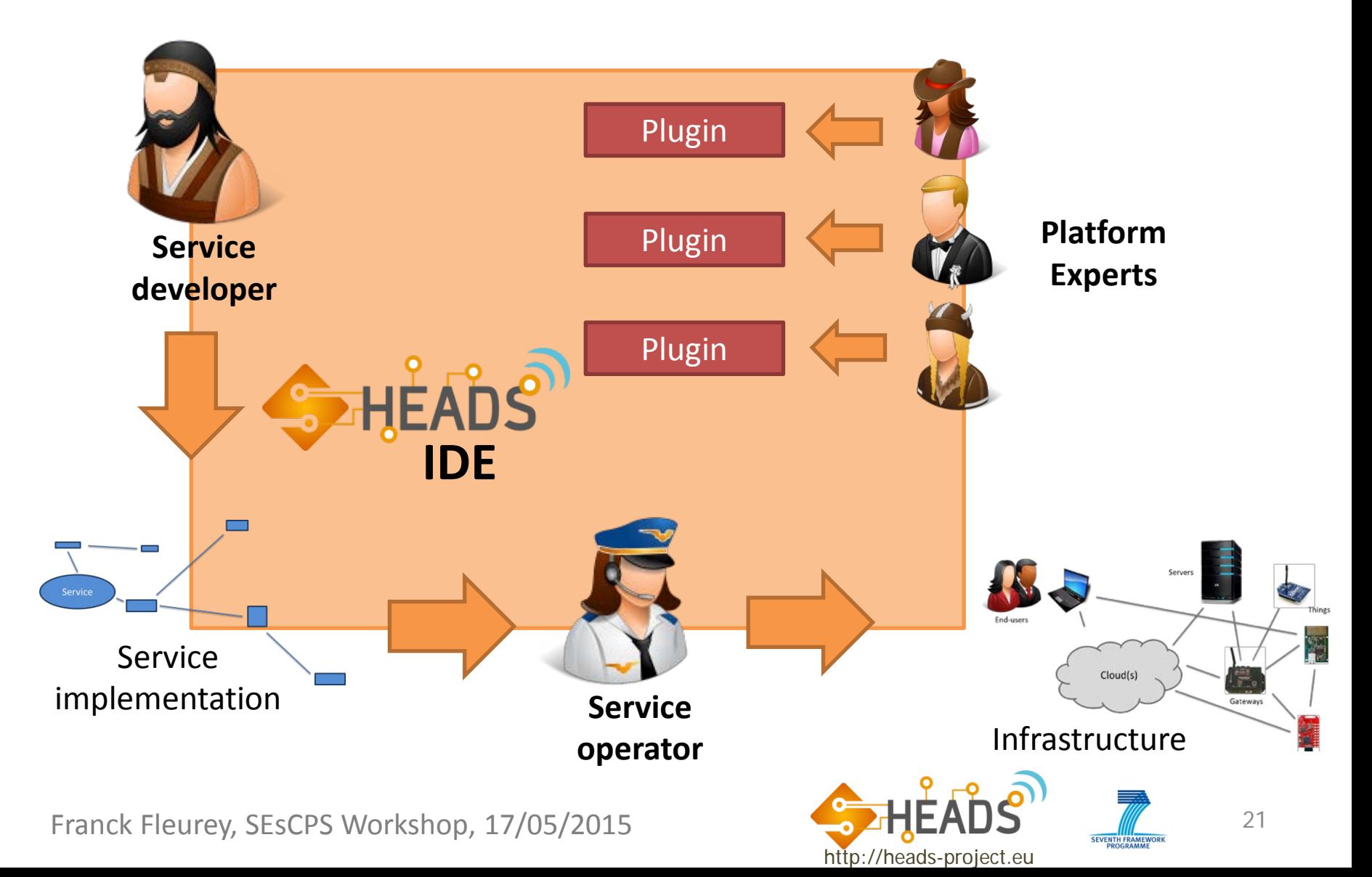

## What is ThingML?

- **A DSL to model distributed reactive systems** 
	- IoT systems, embedded systems, sensor networks, ...
- **Components, State machines and action language** 
	- « Main stream » MDE
- Contribution of ThingML
	- « Complete » action language
	- Slots, Mixins and Aspects instead of Inheritance and Composites
	- **Enforced encapsulation and actors semantics**
- **Target Platforms and Applications** 
	- MDE for resource constrained systems (microcontrollers, IoT)
	- Development of applications distributed across heterogeneous hardware
	- Other types of reactive systems?

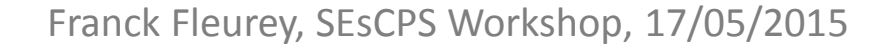

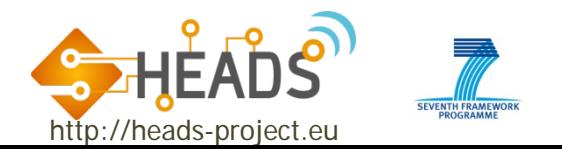

## Why ThingML ?

#### **Typical MDE benefits**

- Reduce development, maintenance and evolution costs
- $\blacksquare$  Perform verifications and analysis on the models
- Model application at a platform independent level
- No existing approach can deal with microcontrollers ■ ThingML can run on hardware less than 1ko of RAM
- No existing approach is really platform independent Since actions are written in the target language

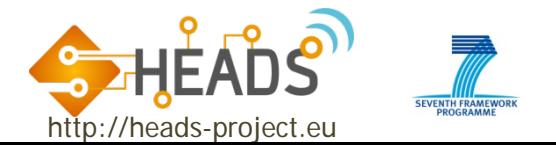

## ThingML Goals

- Provide tools and methods
	- **For each actor to concentrate on his task**
	- For decoupling the tasks of different actors
	- Using state of the art software engineering practices o Modularity, reusability, runtime deployment, continuous integration, validation, etc…
	- **Cost efficient and practically usable**

o No large overhead, integrated with legacy systems, etc…

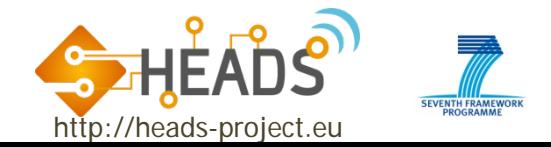

## The ThingML tools

- Based on Eclipse / EMF Metamodel
- Textual Syntax with EMFText
	- For good usability and productivity
	- To keep the development cost of the editor(s) reasonable
- Graphical exports (graphML, graphviz, …)
- Static well formedness and type checker
- **Equivalent** compilers for a set of platforms
	- C/C++ for different microcontrollers, linux, embedded linux
	- Java for computers, smartphones, …
	- Javascript (NodeJS)
	- **Maybe others if needed**
	- Generators for communication channels
- Easy to distribute ThingML IDE
	- Standalone and lightweight IDE
	- Eclipse plugins

http://heads-projec

### Devolopping the ThingML tools

**Technologies** 

- Eclipse / EMF and EMFText for metamodels and editors
- Scala for constraints, transformation and code generation
- Swing lightweight standalone editor
- **Continuous integration process (using our thingml.org cloud server)** 
	- Maintain a code repository : Github open-source forge based on git
	- Automate the build : Maven build tool + Jenkins server
	- Make the build self-testing : Maven + JUnit
	- Everyone commits to the baseline every day : Github
	- Every commit (to baseline) should be built : Github triggers Jenkins
	- Keep the build fast : About 2 minutes at this point
	- Test in a clone of the production environment : Maven
	- Make it easy to get the latest deliverables : Archiva, Jenkins web interface
	- Everyone can see the results of the latest build : Jenkins web interface
	- Automate deployment : Java Web Start (JNLP)

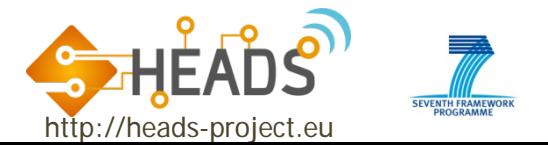

## ThingML: Architecture Model

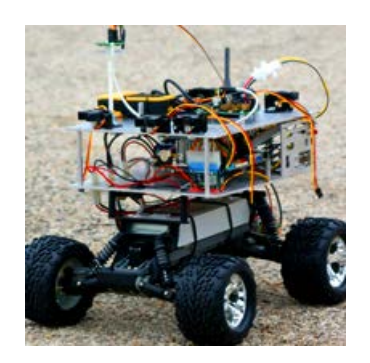

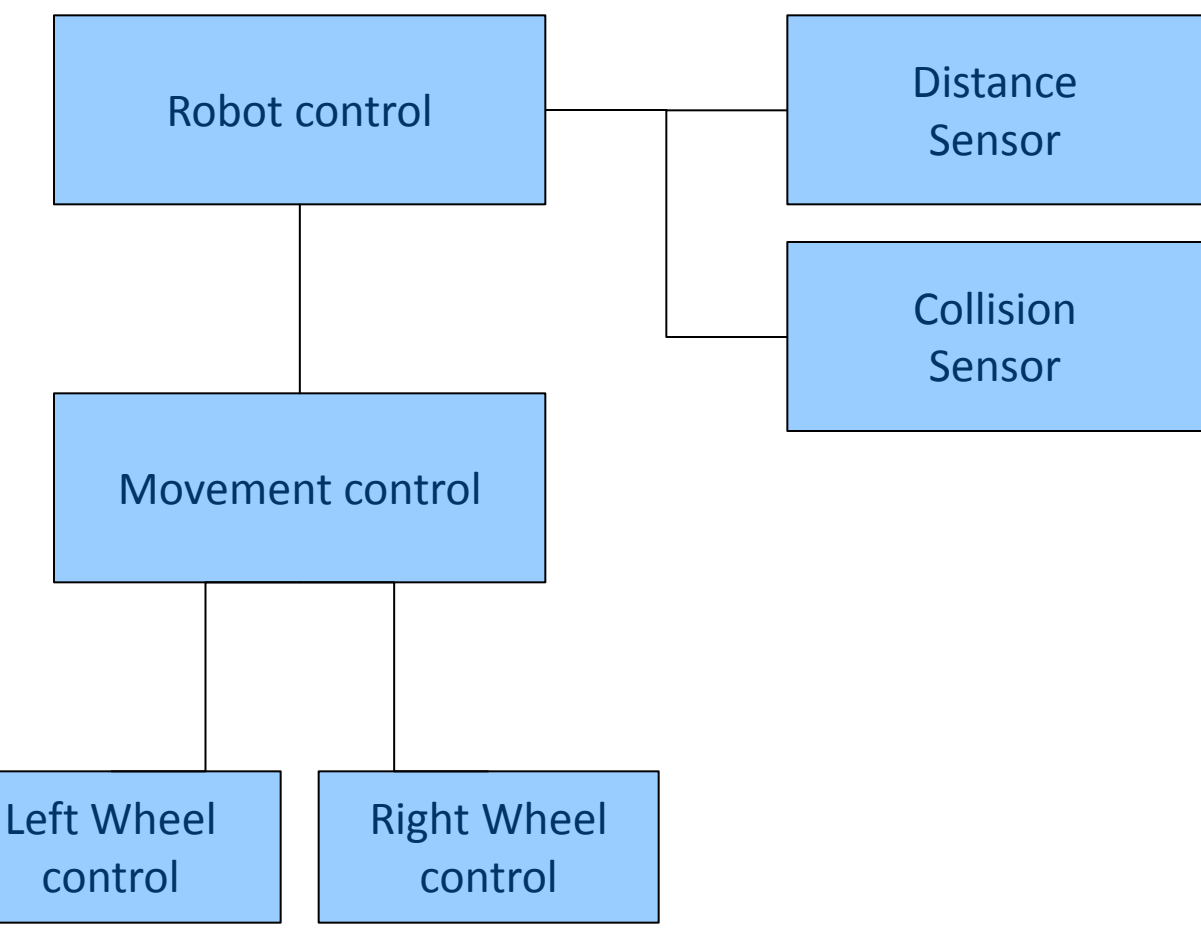

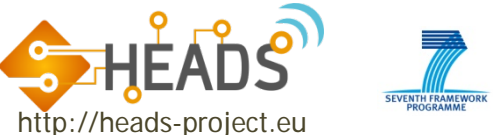

### ThingML: Component

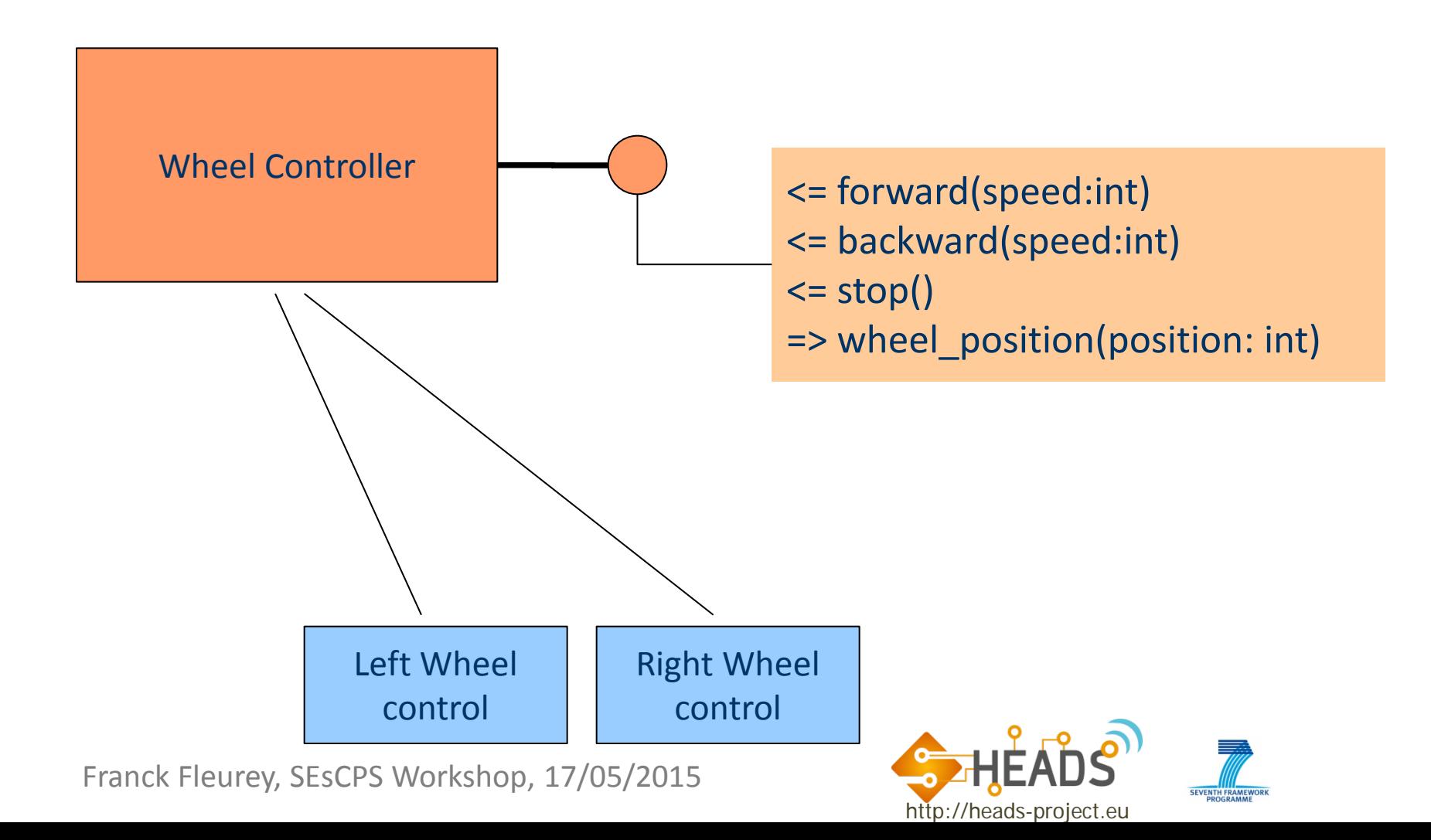

#### ThingML: State Machines

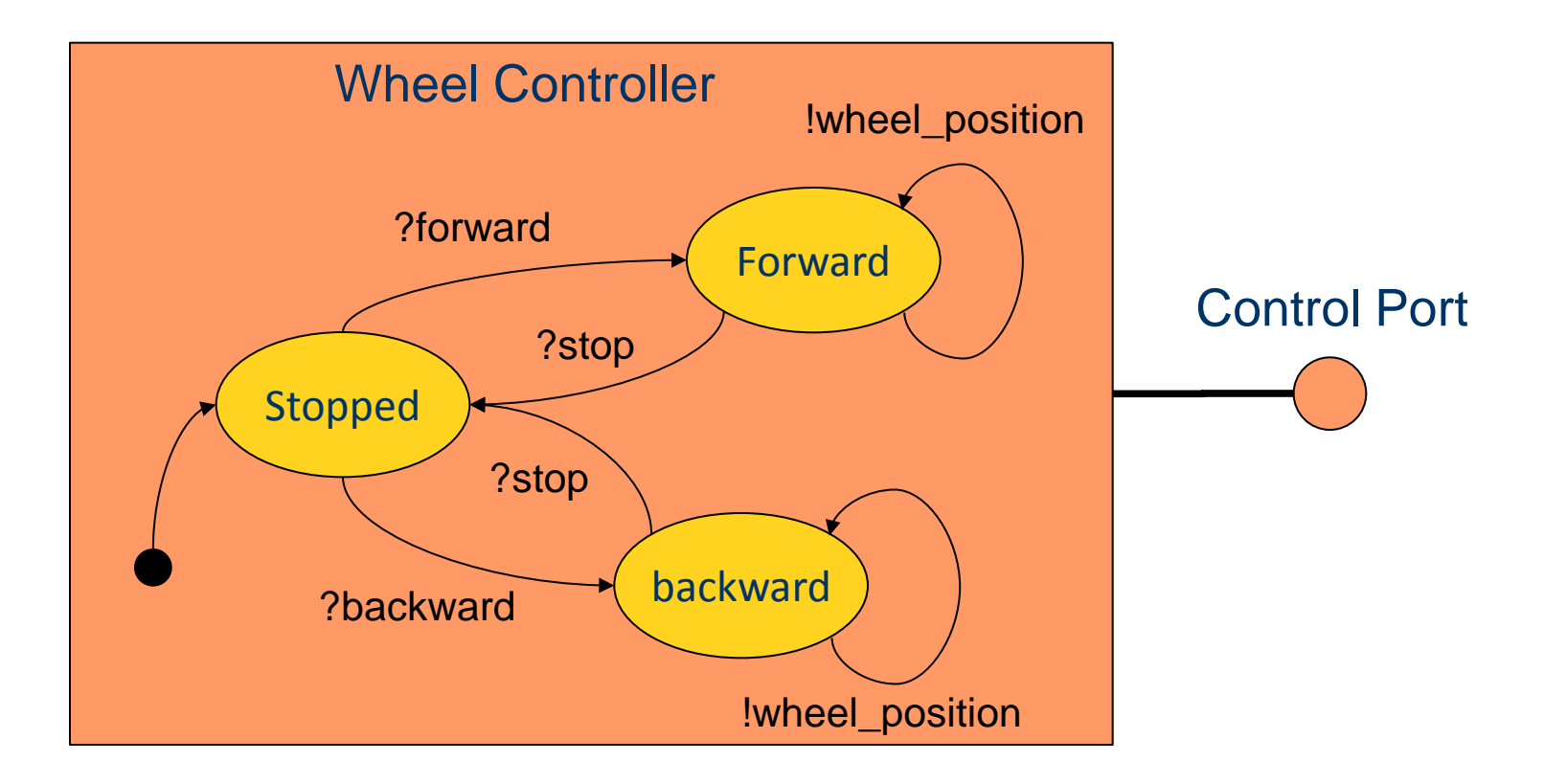

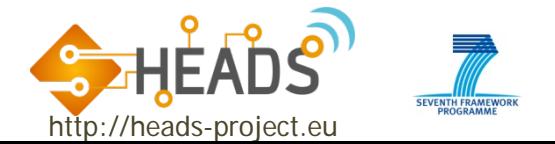

### ThingML: Action Language

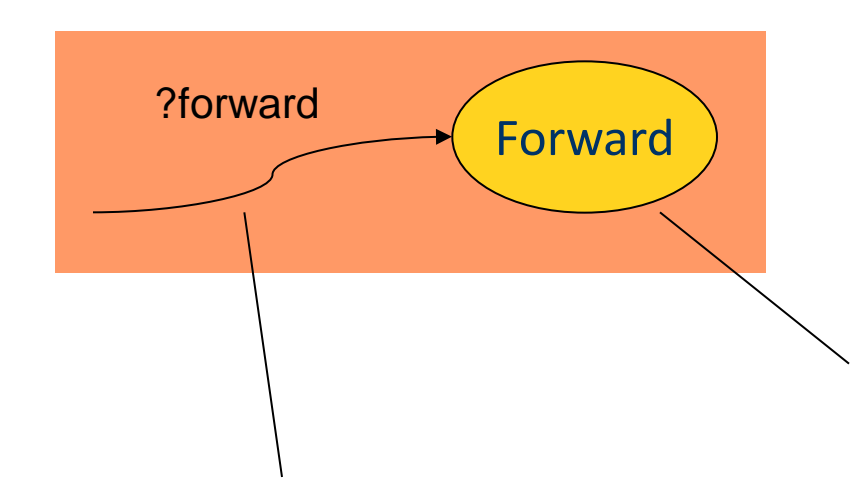

... **action do** motor\_set\_speed(speed) motor\_set\_direction(FW) **end**

**on entry do** reset\_wheel\_position() motor\_start() **end**

http://heads-project.eu

#### Blink example state machine

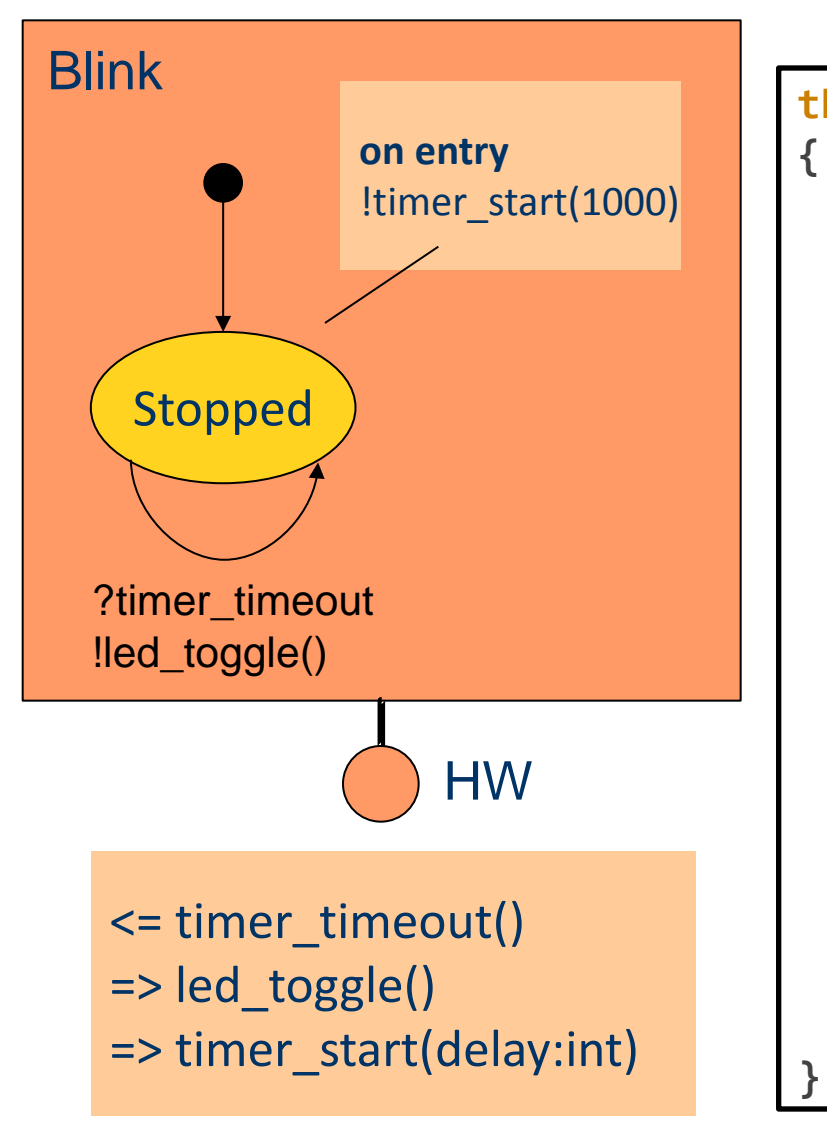

```
thing Blink includes LedMsgs, TimerMsgs
    required port HW
{
      sends led toggle, timer start
       receives timer_timeout
}
    statechart BlinkImpl init Blinking
{ 
       state Blinking
{ 
           on entry HW!timer_start (1000)
           transition -> Blinking
           event HW?timer_timeout
           action HW!led_toggle ()
}
    }
```
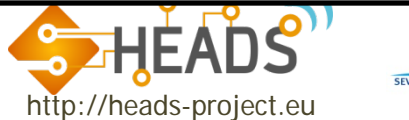

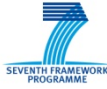

#### Blink example and instance groups

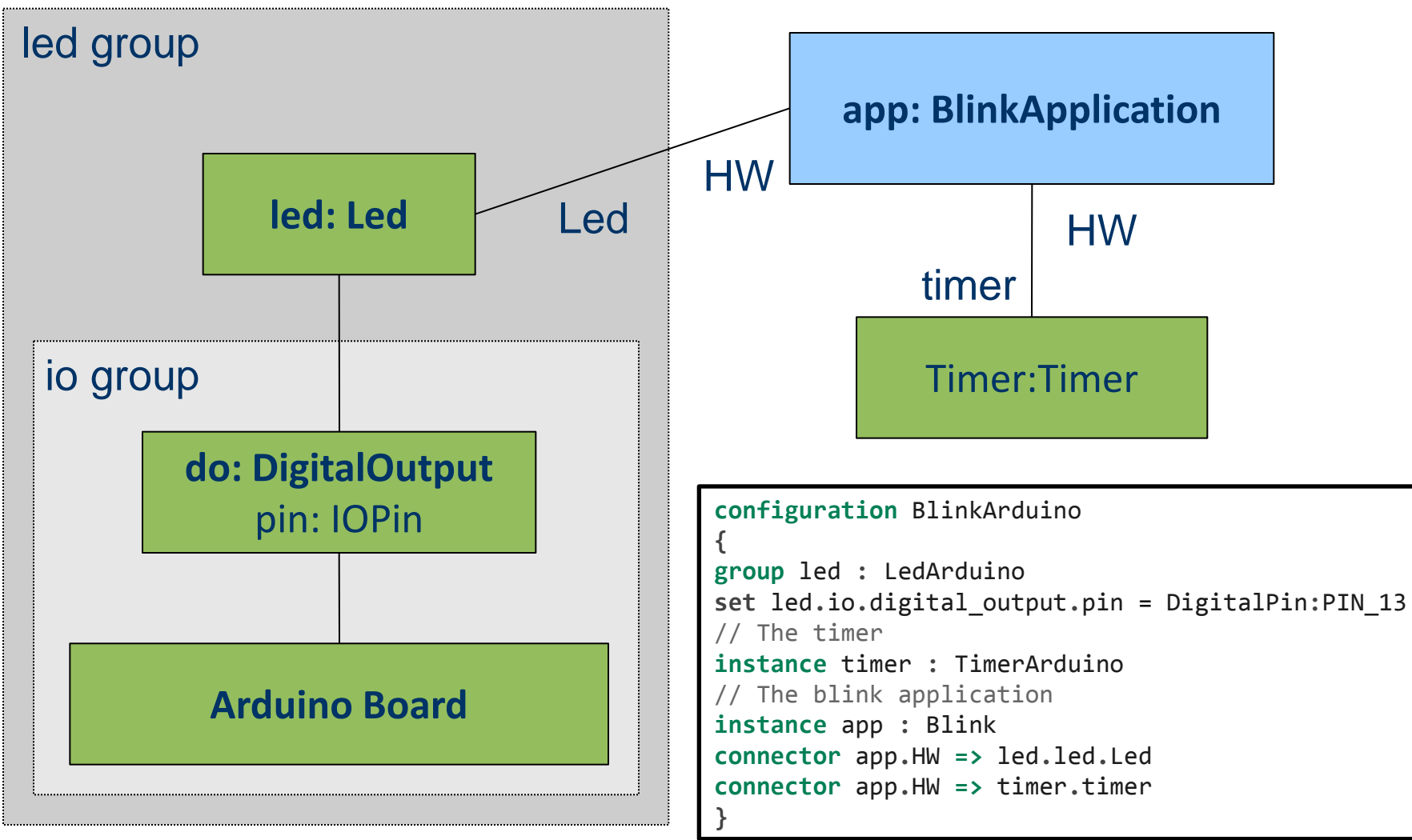

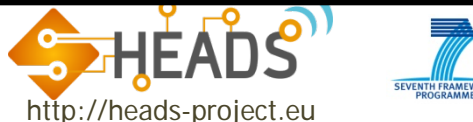

## ThingML Editor

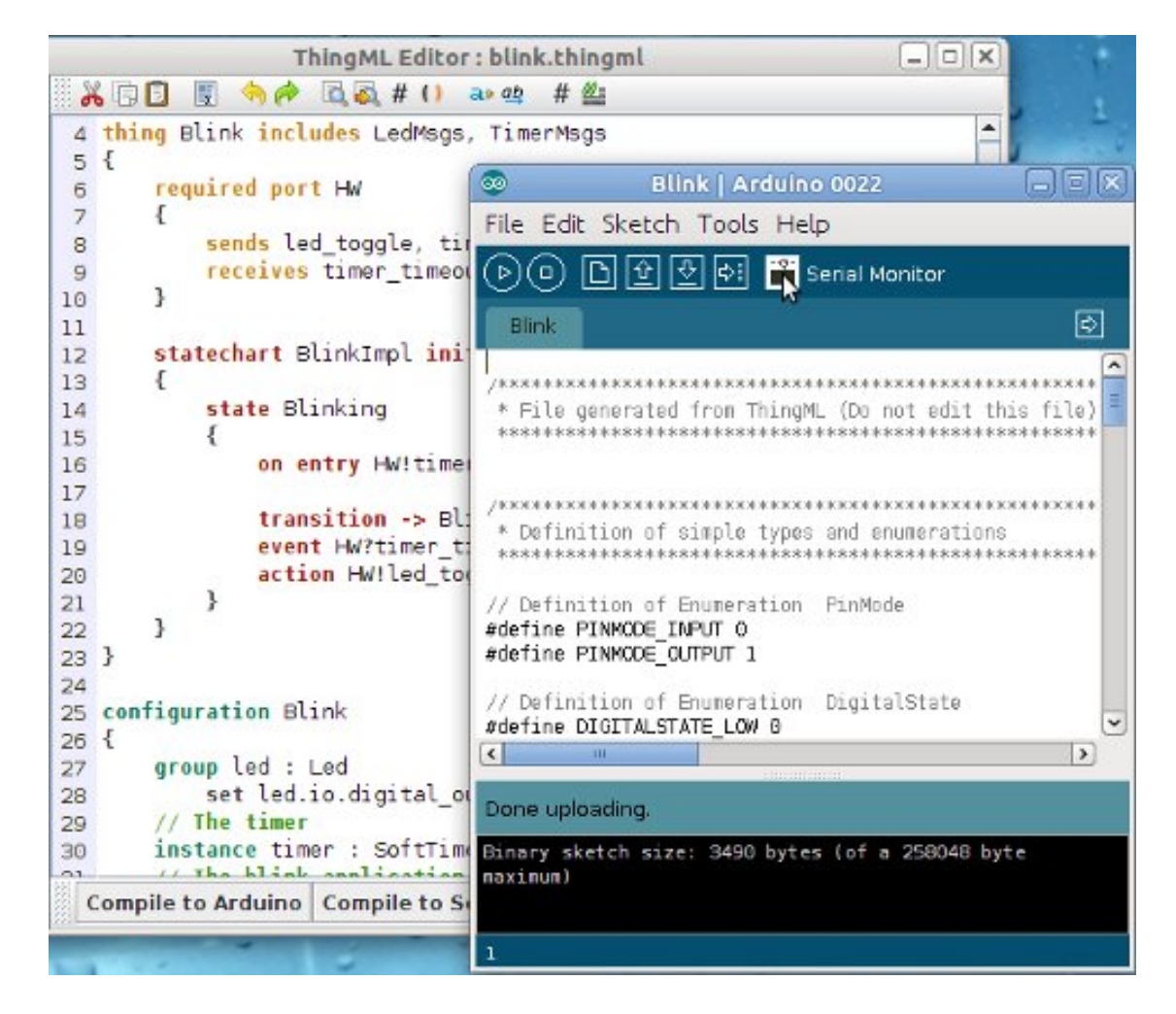

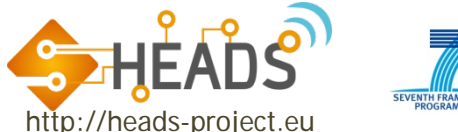

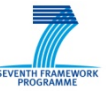

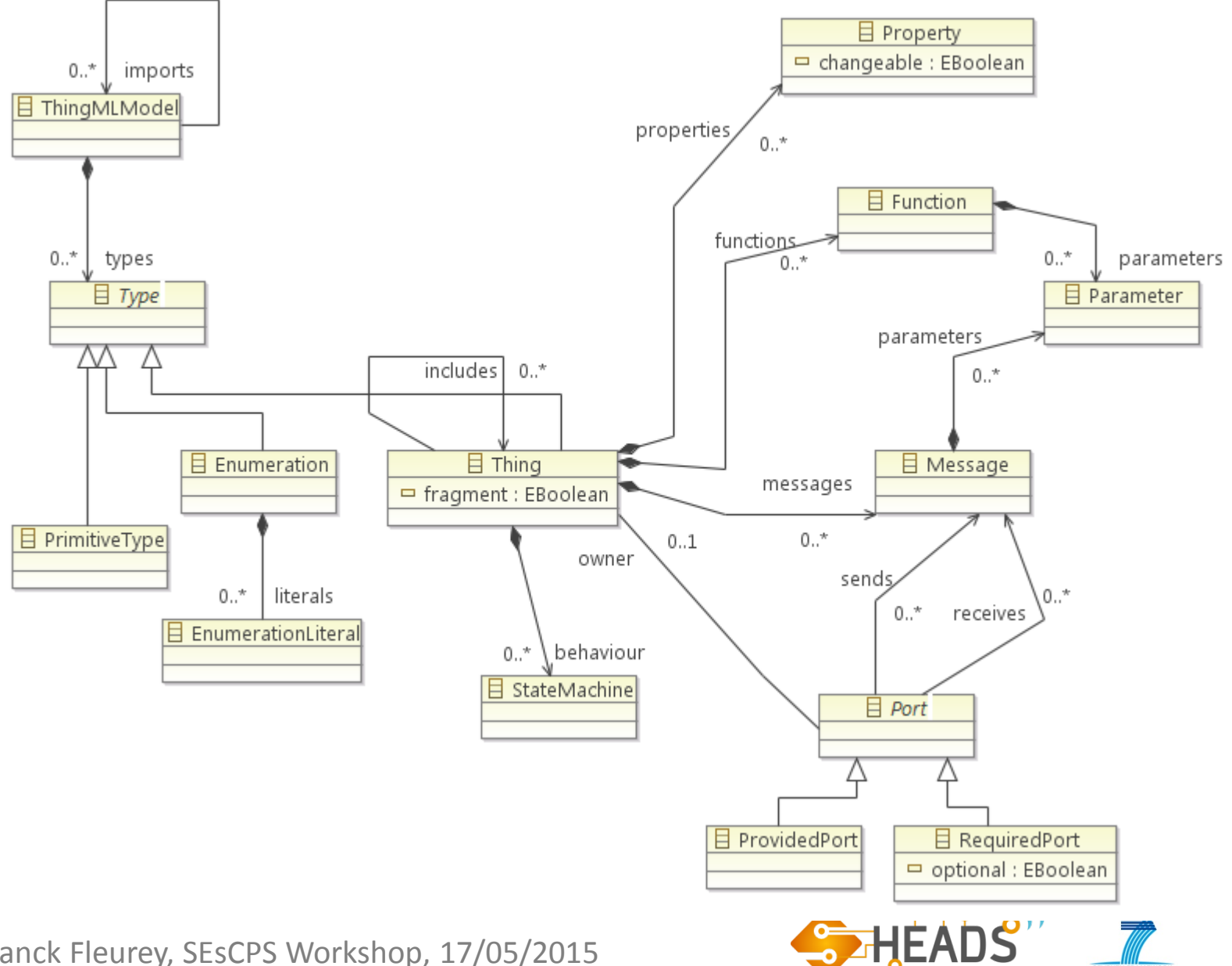

http://heads-project.eu

SEVENTH FRAMEW

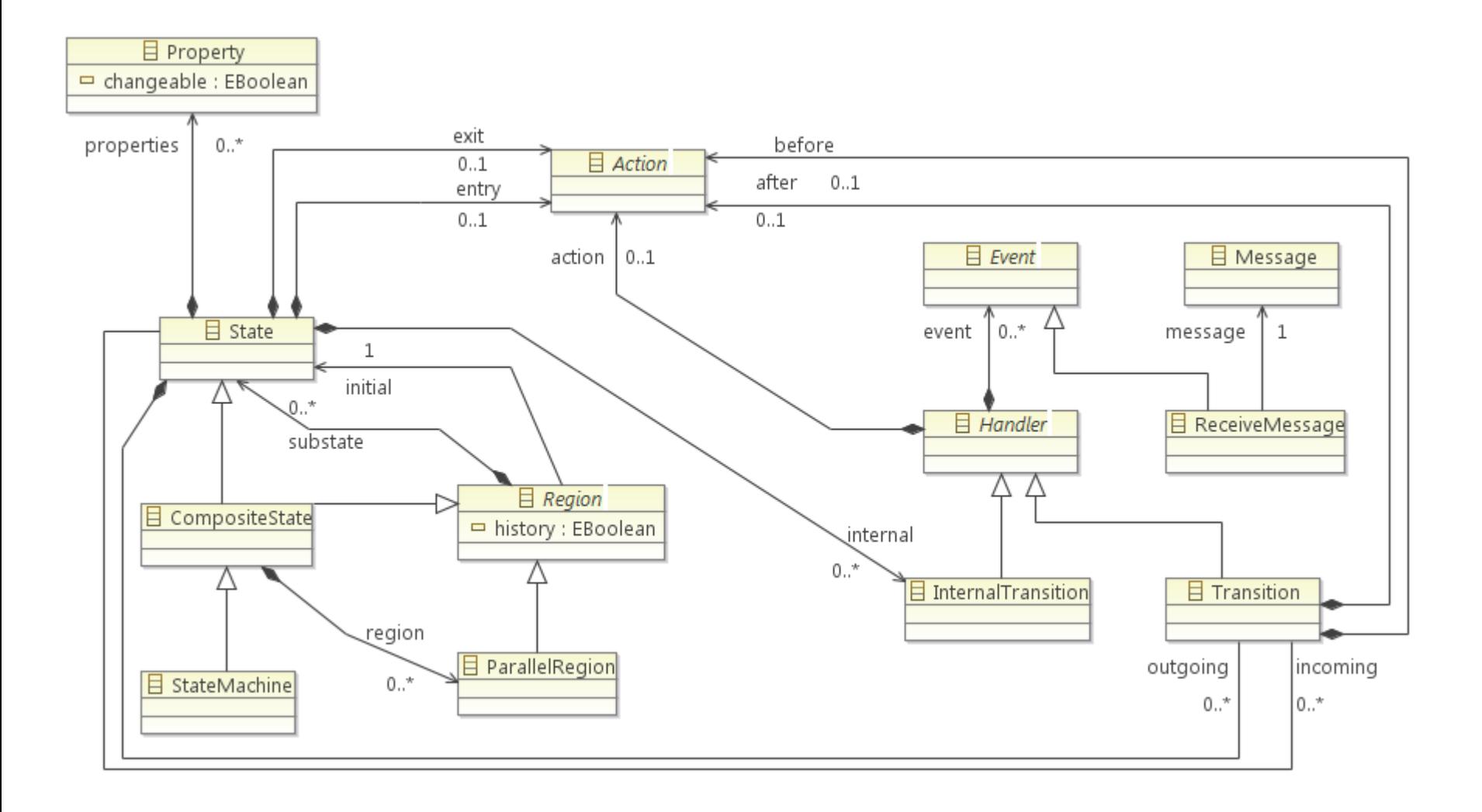

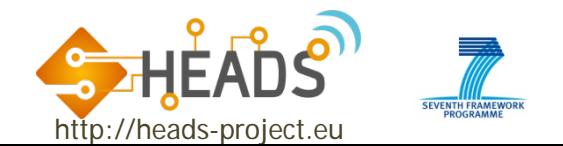

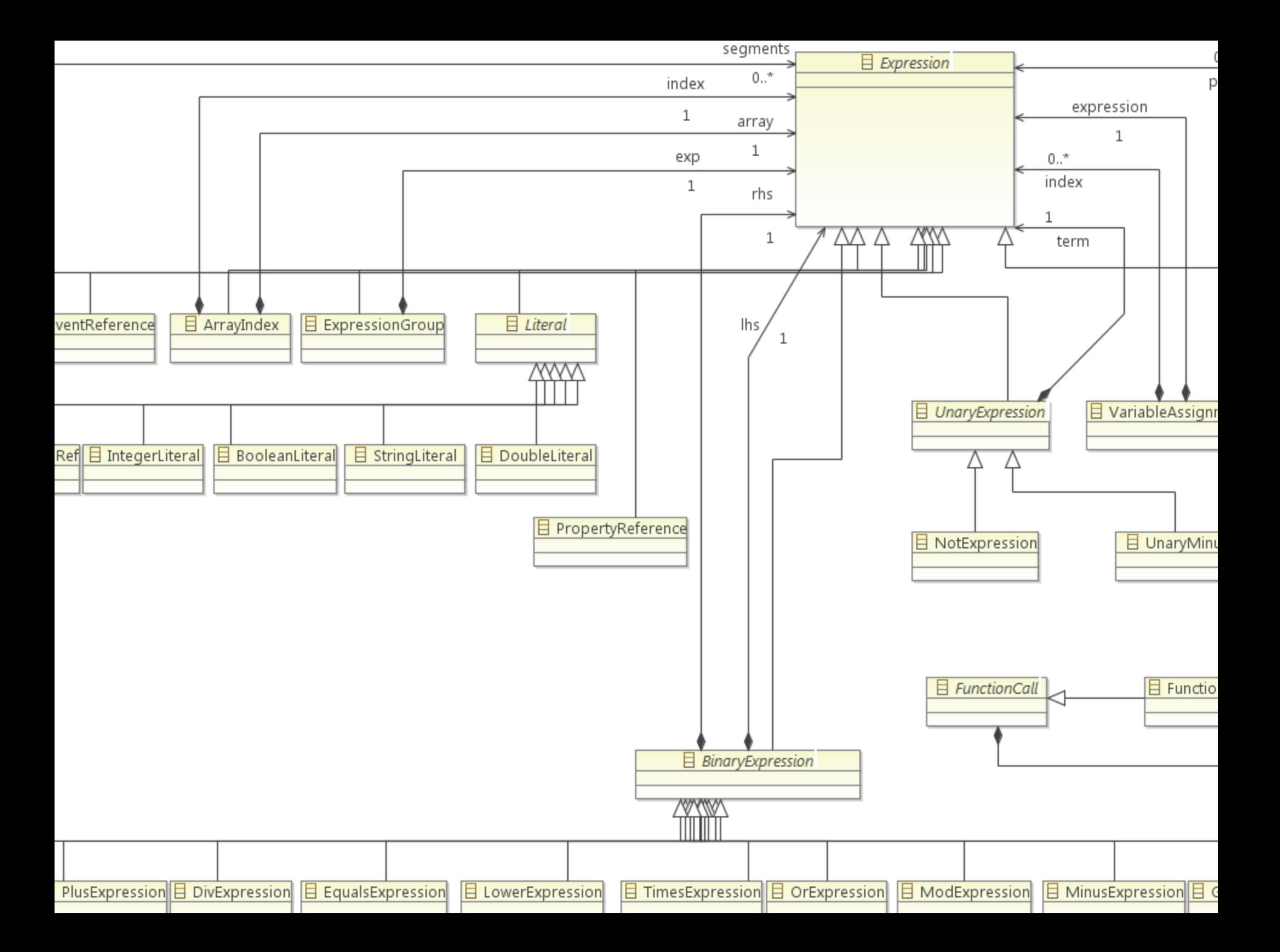

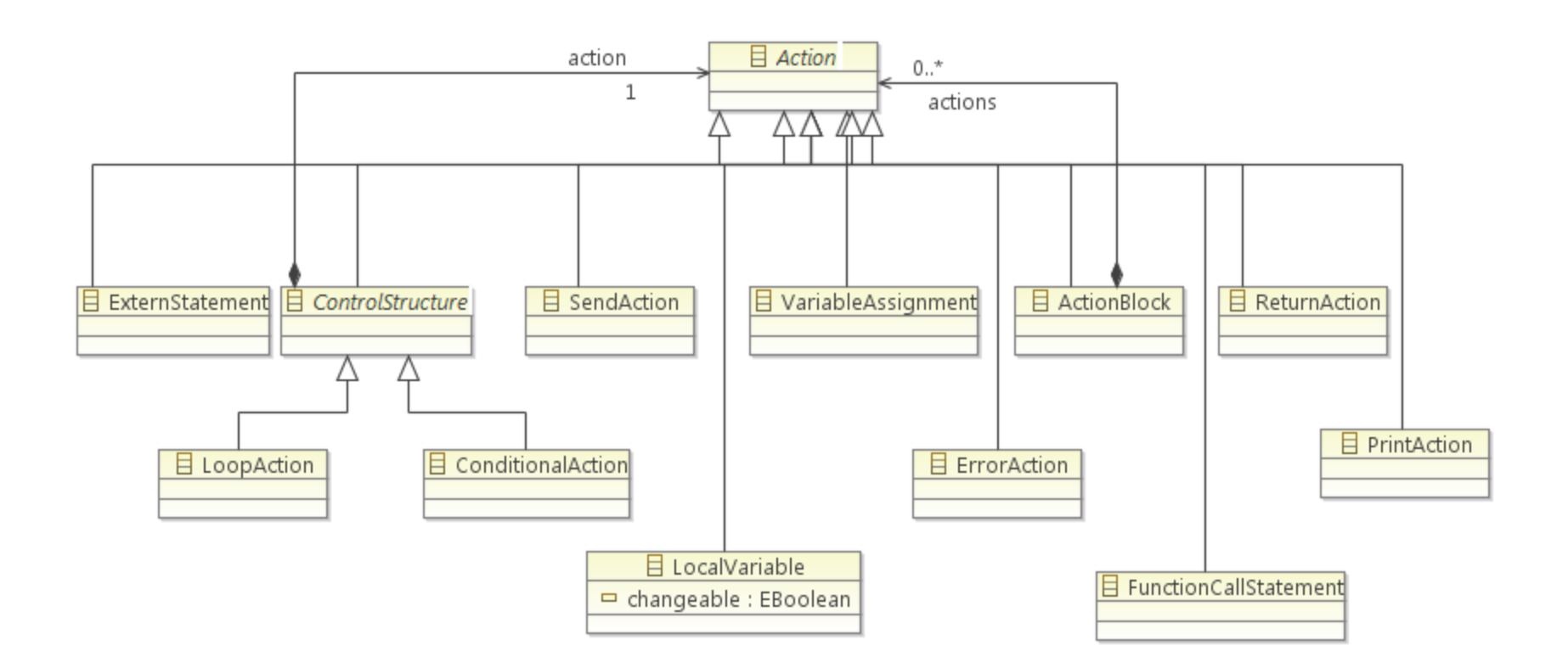

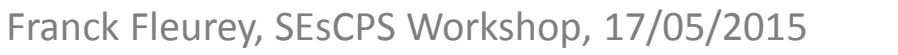

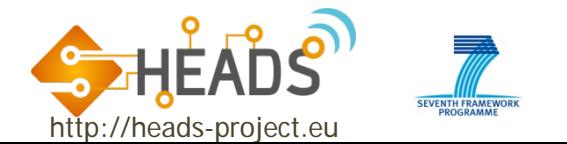

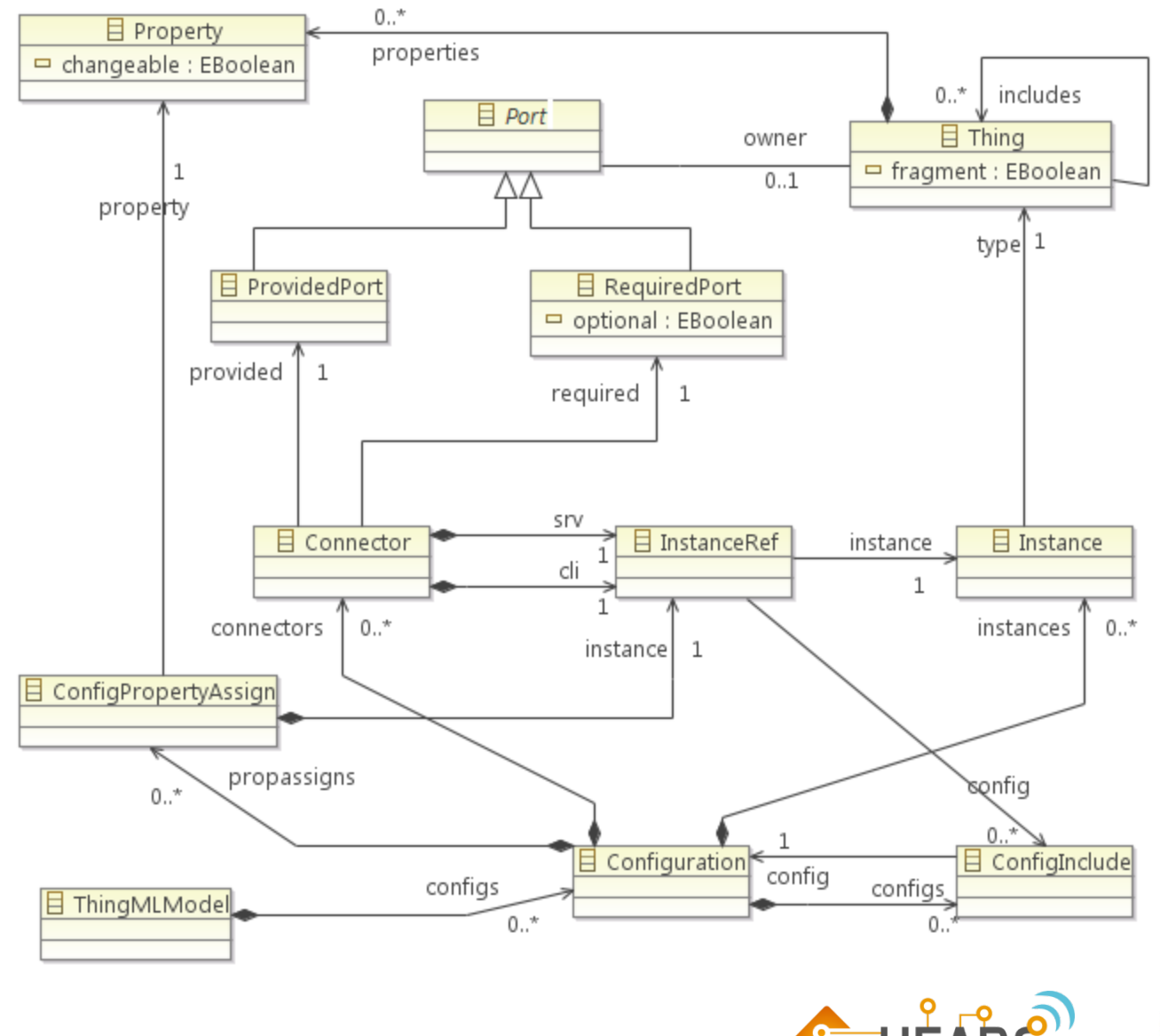

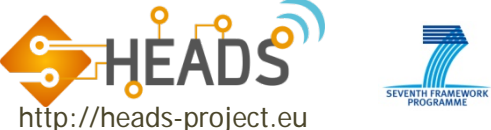

#### ThingML code generation framework

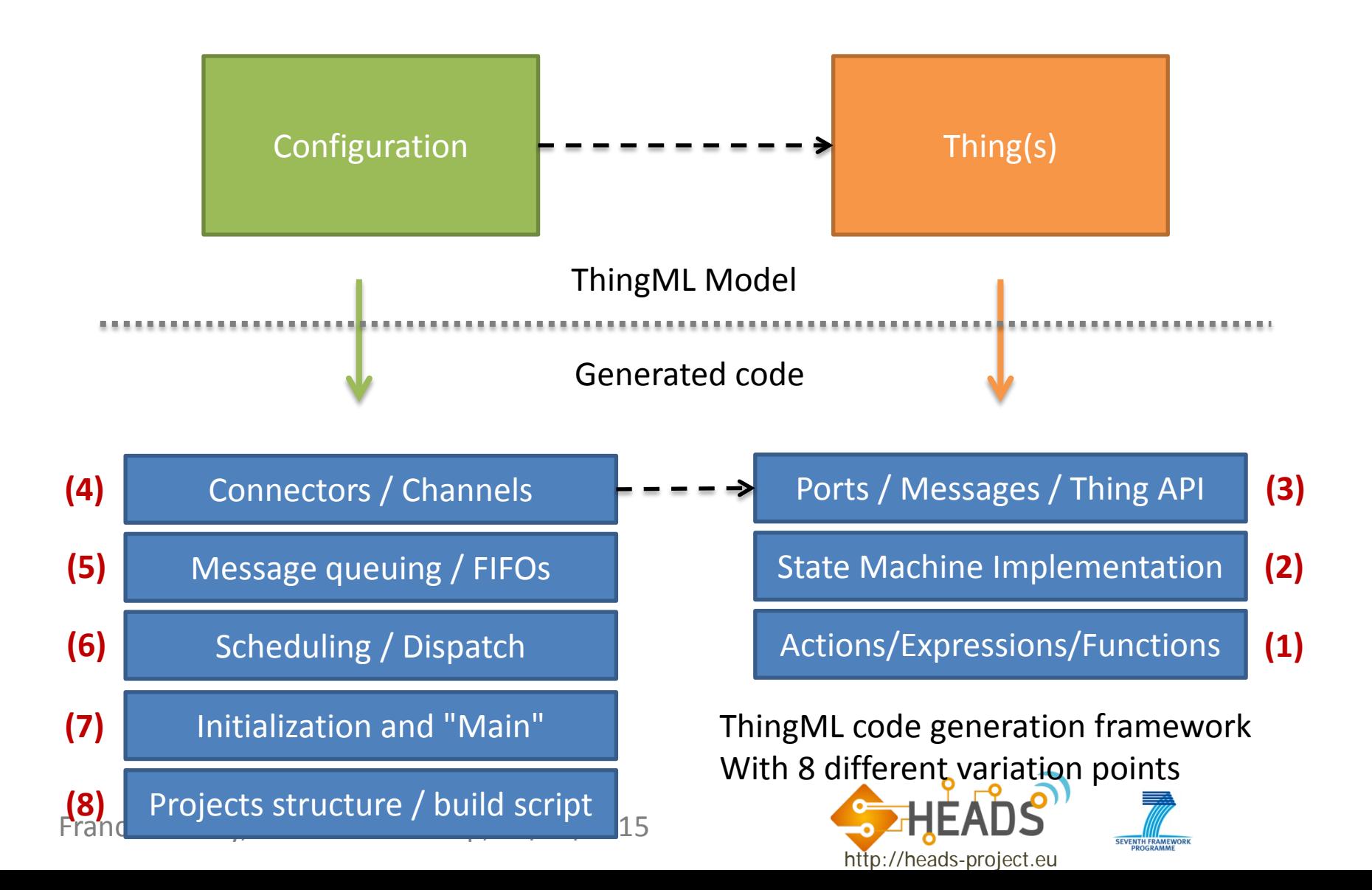

#### (1) Actions / Expressions / Functions

#### **Scope**

- Depends only on the target language
- Can be reused for different platforms
- Implementation
	- **Visitor on the ThingML meta-model**
- Customizable by
	- Implementing a new visitor for a new language
	- Inheriting from an exiting visitor and overriding some of its methods

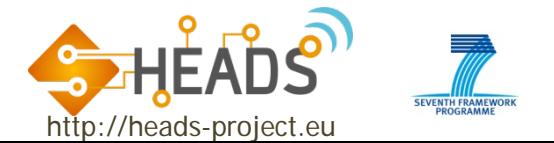

## (2) State machine implementation

- **Scope** 
	- Specific to a specific state machine implementation strategy.
	- Can generate either the complete state machine in the target language or leverage a state machine framework on the target platform
- Implementation
	- Abstract state machine code generator
	- A set of reusable helpers to calculate states, transitions and events according to the common ThingML semantics.
- Customization
	- Implement the abstract state machine generator

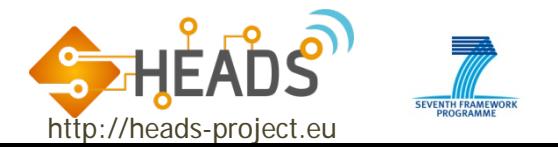

## (3) Ports / Messages / Thing APIs

#### • Scope

- Depends on the language best practices
- **Depends on how components should be "packaged" on the target platform** 
	- o Can generate any custom API for the Things
	- o Can generate towards exiting middleware / OS
- **Can/should produce "manually usable" APIs**
- **Different generators can be used for different things**

#### • Implementation

- Visitor on the "Thing" part of the metamodel
- Helpers to collapse fragments and gathers all the elements of a thing (messages, ports, functions, etc).
- Customization
	- **If** Implement a new visitor for a new target language / platform
	- **Inherit from an existing visitor for light customization**

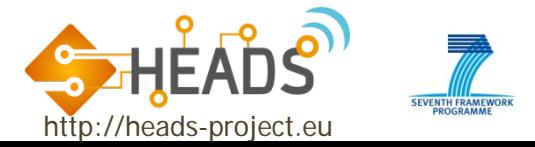

## (4) Connectors / channels

#### • Scope

- Depends on how messages are transported from on thing to the next using the Things APIs
- Can be local and/or remote, includes the serialization, transport through networks and deserialization
- **Different generators can be used for different ports**
- Implementation
	- Abstract generator for serialization, deserialization and transport
- Customization
	- Implement new concrete generators
	- Easy to reuse serialization and just override transport

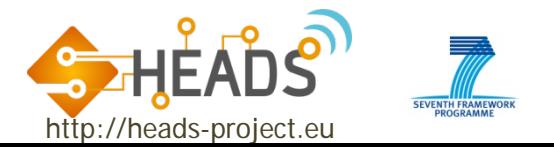

## (5) Message Queuing / FIFOs

- Scope
	- Asynchronous behaviour of messages
	- Can target existing message frameworks or middleware or use custom made FIFOs
	- **Different generators can be used for different ports**
- Implementation
	- Abstract generator which can be customized
	- Helpers to calculate the sets of messages to be handled (combines fragments and prunes unused messages).
- Customization
	- I Inherit and implement the abstract generator

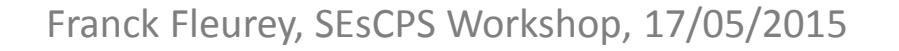

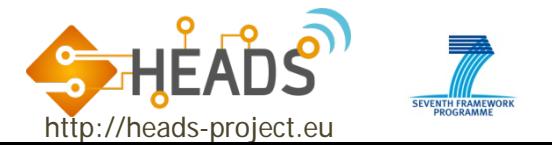

## (6) Scheduling / Dispatch

- Scope
	- Implements the main loop of the program, schedules the activation of the components and dispatches the incoming messages
	- Relies on underlying OS and libraries of the target platform.
	- **Can generate a custom scheduler for microcontroller** applications.
- Implementation
	- Template + Helper
- Customization
	- Create of modify an existing template

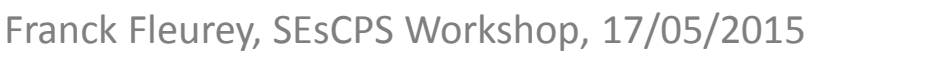

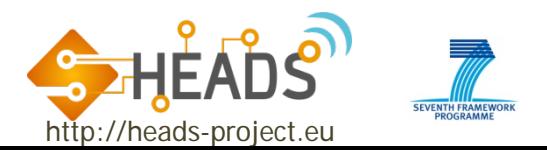

## (7) Initialization and "main"

- Scope
	- **Generate the entry point and initialize the** components and connectors
	- **Depends on the target languages and traget** frameworks
- Implementation
	- Template  $+$  Helper providing the set of components and connectors to instantiate
- Customization
	- **Create or modify a template**

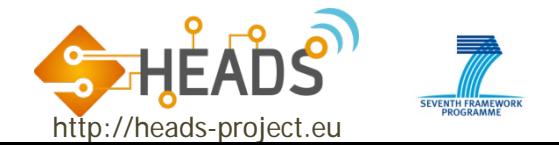

## (9) Project structure / build script

#### **Scope**

- Produce the right file structure, additional project files and/or build scripts
- Can be customize to fit a specific target environment (makefiles, maven files, etc)

#### • Implementation

- Abstract generator with access to buffers containing all the generated code.
- Customization
	- Create a concrete generator. Possibility to use templates.

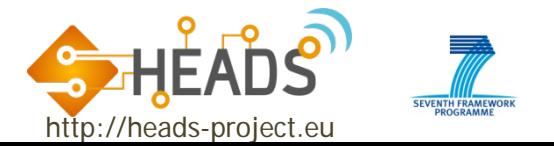

### Consistency checking

- A suite of tests (27) written in ThingML
	- Takes characters as inputs (or nothing)
	- Generates characters as outputs
- A set of platform specific harness (also in ThingML)
	- **Fiddition** For C/Linux, Java, Node.js
	- Write outputs into a file (or simply crash if severe bug)
- Discussion
	- Testing ThingML using ThingML: possible bugs that hide each others…
	- …less and less probable as the number of compilers augments

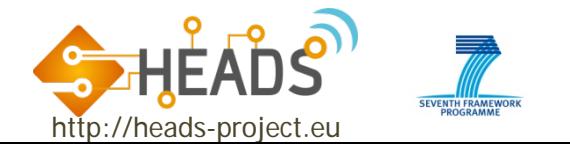

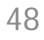

#### Current test results

#### • Java: 100%, C/Linux:96%, Node.js (started 10/14): 81%, now 100%

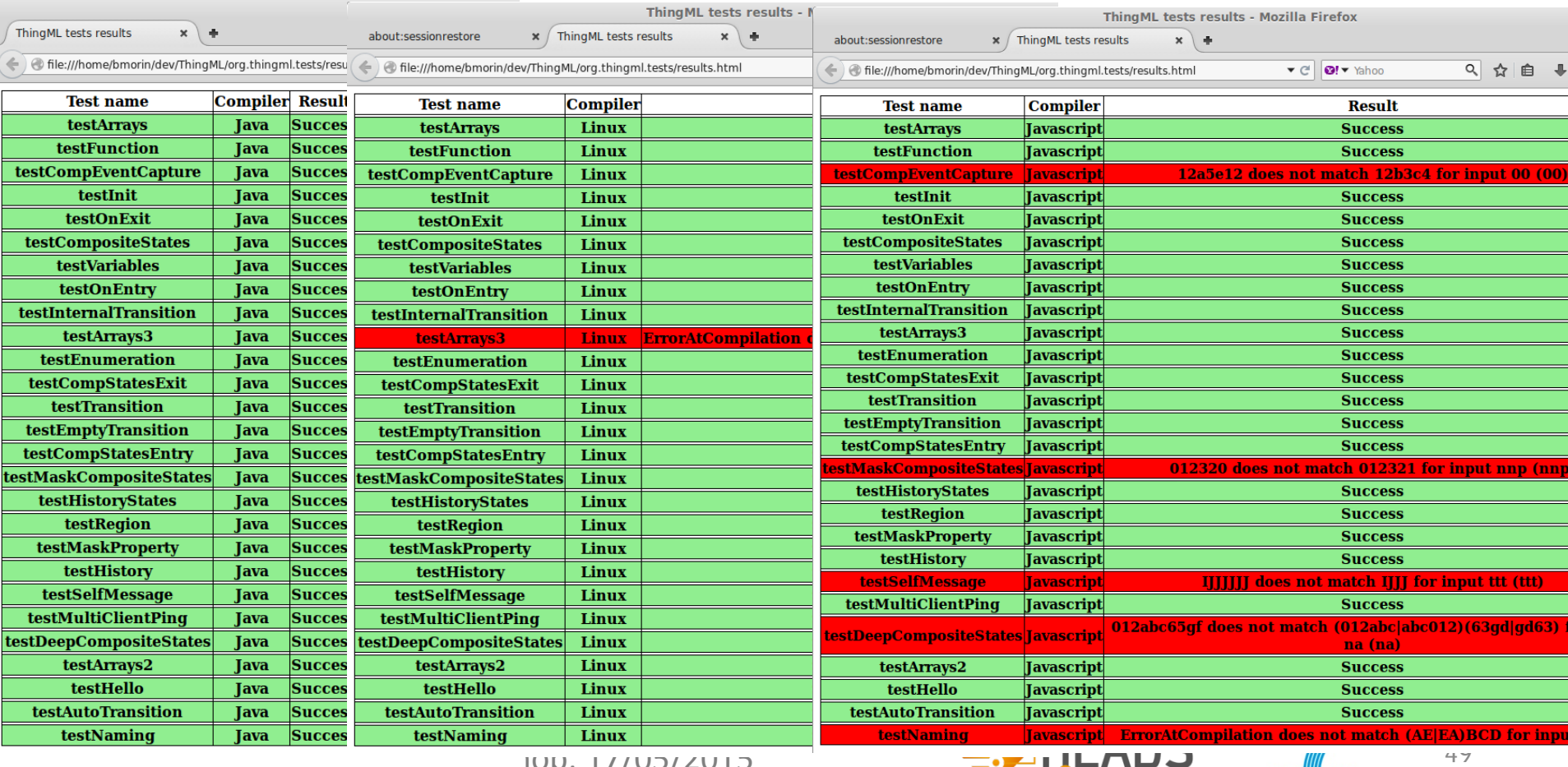

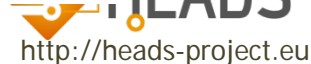

#### Experimental platforms and "lab"

- Cloud (Amazon, Flexiant, Rackspace, etc)
- Mini-Cloud (Openstack + Docker)
- Android (Java + Android)
- Cubietruck "cloud" (Linux + Docker)
- Raspberry Pi (Linux)
- Arduino Yun (dd-wrt linux + AVR µC)
- Arduino (AVR µC)
- TI ARM/MSP µC
- Home automation and wearable devices

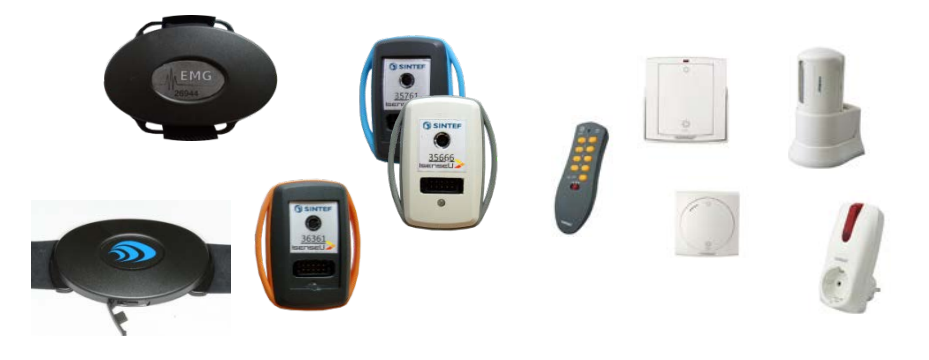

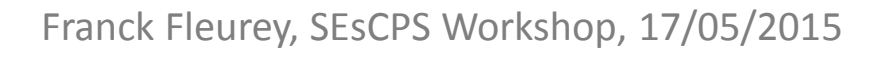

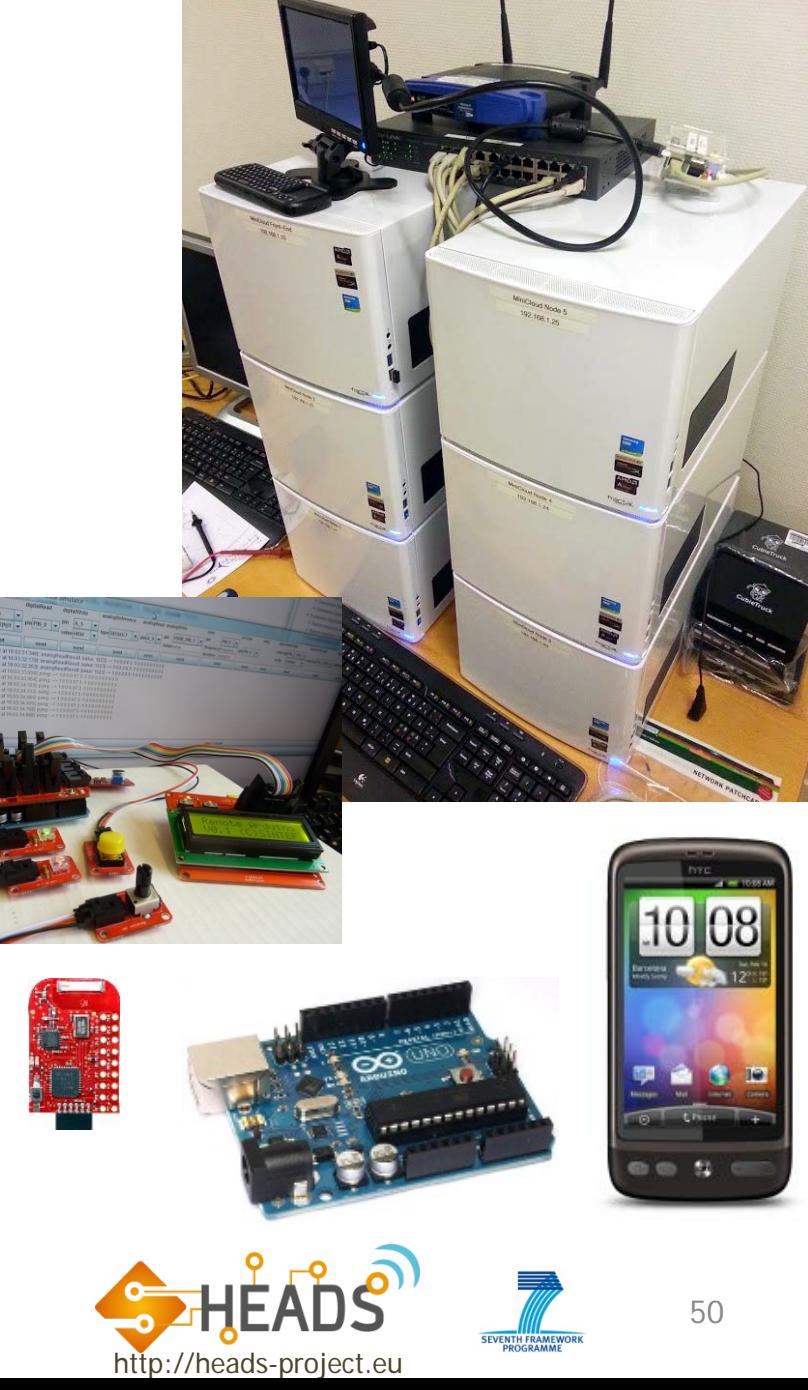

#### Simple IoT Infrastructure Example

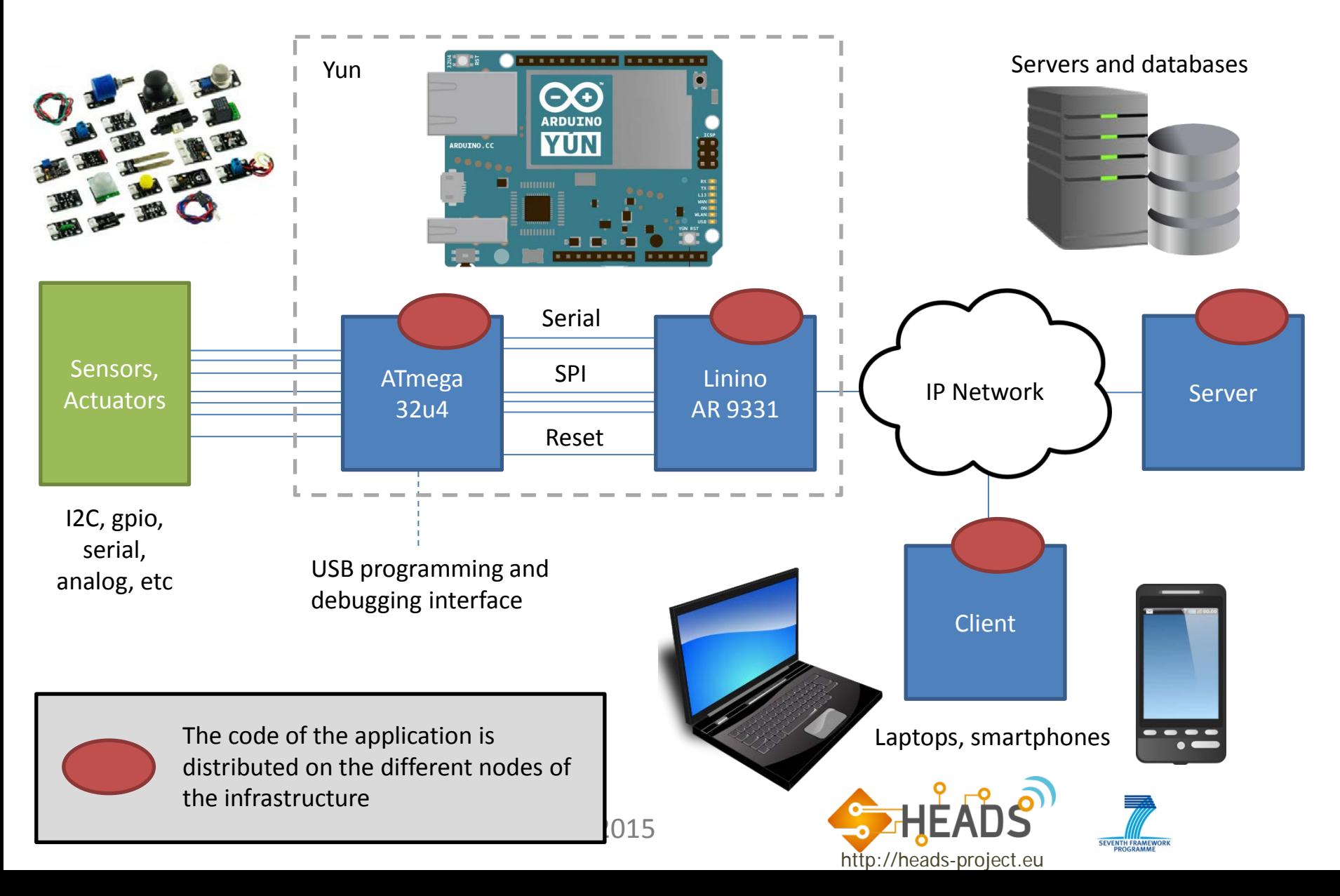